© 2020 Peilun Zhang

# AUTOMATED FIXING OF WRONG ASSUMPTIONS ON UNDERDETERMINED SPECIFICATIONS

BY

## THESIS

Submitted in partial fulfillment of the requirements in the Graduate College of the in the Graduate College of the University of Illinois at Urbana-Champaign, 2020

Urbana, Illinois

 $\Delta$ ssociate Professor Victo

Software specifications assist in the implementation of software by stating expected soft-<br>ware behavior. Many software specifications are deterministic, i.e., the software produces the same output for the same input. However, some specifications are underdetermined, meaning that the software may produce different outputs given the same input. Underdetermined specifications are not uncommon because they can offer some advantages over deterministic ones. For instance, underdetermined specifications can allow for optimization as developers can be more flexible when conducting speed optimization. We encounter potential problems when deterministic implementations produce different outputs. For example, even though the Java standard library does not specify the order of elements returned by even though the Java standard library does not specify the order order order order  $\mathbb{R}^n$ method getDeclaredFields, prevailing implementations, like Oracle JDK 1.8, return fields in the order as they are listed in the class file (which is itself the order in the order in the order in the order in the order in the order in the order in the order in the order in the order in they are in the order in th source file when using the standard javac compiler). There is no reason to expect the implementation will not change because the specifications allow flexibility, and popular vendors<br>have historically changed the implementations of several widely used library methods.

Unfortunately, software library users may write code that relies on a specific *implemen*tation rather than on the *specification*, e.g., assuming mistakenly that the order of elements cannot change in the future. If users write software tests that involve methods with underdetermined specifications, those tests can therefore produce unexpectedly non-deterministic outputs, meaning that tests can intermittently fail or pass without changing the production and test code (but changing the library code). Prior work proposed the NonDex approach to proactively detect such wrong assumptions in the production and test code.

The goal of this thesis is to propose automated code changes that help resolve these issues by either making the output deterministic or making the test assertion order-agnostic. We by either making the output deterministic or making the test assertion order-agnostic. We present a novel approach, called *DexFix*, to fix wrong assumptions on underdetermined soft-<br> $\ddot{r}$ ware specifications in an automated way. To demonstrate these efforts, we run the NonDex<br>tool on 200 open-source Java projects and detect 275 tests that fail due to wrong assumptool on 200 open-source Java projects and detect 275 tests that fail due to wrong assumptions. We find that the majority of failures are based on HashMap/HashSet class iterations and the getDeclaredFields method. We provide several new automated fix strategies that can fix these violations in both the production and test code, which are implemented in the can fix these violations in both the production and test code, which are implemented in the DexFix tool. Our experiments show that DexFix proposes fixes for 101 tests from our 275 tests. We have reported fixes for 84 tests to the developers as GitHub pull requests: 57 have pull requests: 57 have pull requests: 57 have pull requests: 57 have pull requests: 57 have pull requests: 57 have pull requests  $\begin{bmatrix} 0 & 1 \\ 0 & 0 \end{bmatrix}$  repeated, and the remaining area pending are pending are pending are pending.

To my mother, for her endless love and support.

I have received a lot of help and support from many people towards completing this thesis.<br>First, I would like to thank my adviser, Professor Darko Marinov. I am extremely grateful that Darko keeps encouraging me to get involved in research activities. It is also Darko who provides me with the opportunity to work with him and other awesome students on this research topic. I appreciate the advice Darko has given me on both research and life.

I would like to thank my co-adviser, Associate Professor Victoria Stodden, for her advice and hands-on guidance on this thesis. I am also grateful for Victoria's encouragement to me during the current special period that the whole society is going through.

I would like to thank August Shi, who has spent hours and hours discussing and working together with me. Working with August is one of the most enjoyable experiences I have in graduate school. I wish him all the best in his upcoming career in academia. I would like to thank Yanjie Jiang and Anjiang Wei for their collaborations, and my research experience would not have been as enjoyable as it was without them. I would like to thank Yizhi Huang and Hao Wu for their friendship. It would be significantly more difficult for me to survive multiple hard times in my graduate school life without them. I would like also to thank Minho Song, who helped me get through the period when I hit my lowest point. He is Minho Song, who helped me get the period when I have period when I have period when I have period when I have p<br>The period when I have period when I have period when I have period when I have period when I have period when always a fount of inspiration to me.<br>Finally, and most significantly, I would like to thank my mother, Ruimei Zhang.

Finally, and most significantly, I would like to thank my mother, Ruimei Zhang. She gave me the freedom to pursue my dream and constantly encouraged me when I hesitated gave me the freedom to pursue my dream and constantly encouraged me when I hesitated method about my decision. We cannot express my gratitude and love to her. We can now gratitude and love to her. We can

## TABLE OF CONTENTS

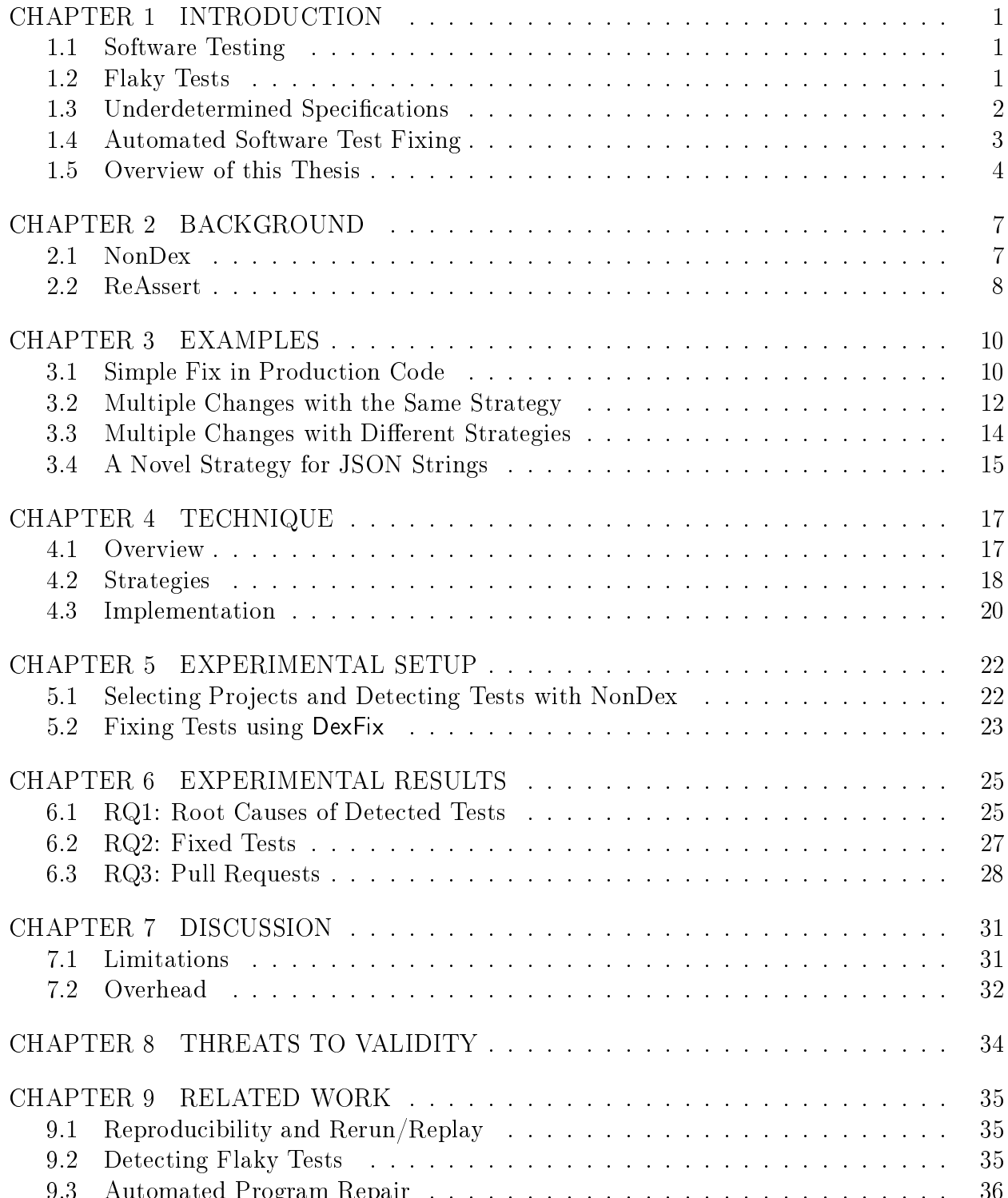

9.3 Automated Program Repair . . . . . . . . . . . . . . . . . . . . . . . . . . . 36

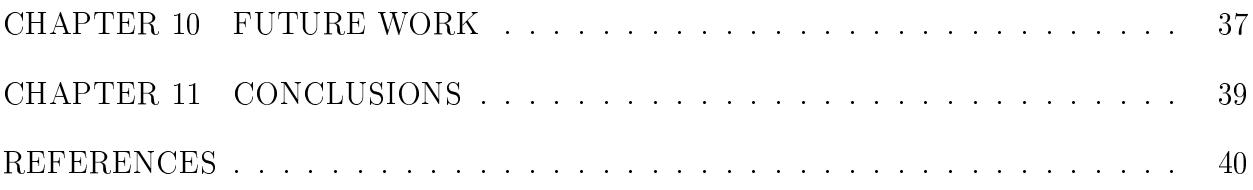

Modern society runs on software and the continuing rise in computing power will continue<br>to enable software to automate more tasks in our daily lives [1]. The increasing dependency on software also contributes to the prevailing demand for increasing quality of software  $[2]$ .

Software testing aims to increase the quality of software by evaluating whether the functionality of software applications matches the specified requirements. This evaluation is usually done by executing a piece of program, namely a test, which encodes developer expectations of software functionality  $[2]$ . Software testing plays an important role in modern software development, especially for the typical case of large-scale software applications that are collaboratively developed in multiple iterations. Software testing catches faults in earlier stages, which makes fixing those faults easier with fewer costs. In addition, developers write stages, which makes fixing those fixing those faults easier with fewer costs. In addition, developers write  $\mathcal{C}$  and  $\mathcal{C}$ software tests as documentation to demonstrate to library users the correct users the correct users the correct users the correct users the correct users the correct users the correct users the correct users the correct u code's underlying functionality [2].<br>Regression testing is one of the most widely used types of software testing [3]. When a

developer makes and commits changes, regression test systems run regression test suites and report test results to the developer, i.e., the tests pass or fail. A test suite passes only if all the tests from the test suite pass. If any test fails after the new changes, regression test systems will block the changes from being merged so as to prevent changes from breaking the existing functionalities in production  $[4]$ . The new changes become ready for review only when regression test suites pass. The main assumption of regression testing is that a test that fails after the new changes but passes before the changes indicates that the changes that fails after the new changes but passes but passes before the changes indicates the changes indicates the changes indicates the changes indicates the changes indicates the changes indicates the changes indicates the ch introduce the fault and, thus, flags to developers to investigate the changes to debug [3].

## 1.2

Regression testing heavily relies on the assumption that a test failure indicates some<br>fault in the new changes, and uses the test failures as flags to draw developers' attention for further investigation. In practice, however, this assumption may not always hold because test outcomes can be unreliable  $[5]$ . There are many reasons tests can become unreliable  $[6, 7, 8, 9, 10]$ , and one cause is having wrong assumptions on underdetermined specification (Section 1.3) [11]. Unreliable tests intermittently pass or fail, which hinders  $s$  is the contraction of  $s$  intermediable terminal tests intermittently pass or fail, which historically developers from using test results as an indicator of the quality of the quality of changes. Developer cannot be certain if a test failure indicates fault in their changes or in the test itself, which reduces the test suite's ability to detect regressions [12].

Tests that can pass or fail without the developer changing the code are often called *flaky* tests [13]. Flaky tests can waste developers' time to debug test failures that are not directly related to their change, and debugging flaky tests that are written by other developers tends to be more costly. Even worse, as tests can unpredictably pass or fail, it can become more dangerous for developers to ignore the test failures wrongly considering that tests fail due to dangerous for developers to ignore the test failures wrongly considering that tests fail due to  $\sim$ flakiness instead of faults in the changes. Real faults can be buried in the production code and cause greater loss [14].

Underdetermined specifications [15] admit multiple implementations. These different im-<br>plementations can return different output for the same input, even if each implementation plementations can return different output for the same input, even if each implementation itself is deterministic. For example, consider the method getDeclaredFields from the Java standard library class java.lang.Class. The Javadoc specification [16] for this method states that it "Returns an array of Field objects reflecting all fields declared by the class or interface represented by this Class object" and also "The elements in the returned array are not<br>sorted and are not in any particular order." For example, consider the code snippet of a test sorted and are not in any particular order." For example, consider the code snippet of a test in Figure 1.1 that calls getDeclaredFields on a class  $\mathsf C$  that has a set of fields with different in the class of the contract of the class of the class of the class of the class of the class of the class of the class visibilities (private and public in this example) and different names (each district different names  $\mathbf{r}$ to have a unique name). When running CTest#test with different JDKs, the test outcome may vary. One implementation of getDeclaredFields may return an array where the fields are sorted by name, which means the output of Arrays.toString(fields) in CTest#test is "[private int a, public int b]". Another implementation may return an array where the fields are sorted by visibility, e.g., public methods first, then package methods, then  $\tau$  fields are sorted by visibility, e.g., public methods first, then package methods, then  $\tau$ protected methods, and finally private methods. In this case the output becomes "[public<br>in the contract of the contract of the contract of the contract of the contract of the contract of the contract of the contract of th int b, private int a]". Implementations (as of this writing) from both Oracle JDK and<br>OpenJDK provide the fields in the order in which they are declared in the class. If library users write code that relies on a specific (deterministic) *implementation* rather than on the (underdetermined) *specification* of a method from the library (like in the code snippet of  $\sigma$  and the library specification of a method from the code snippet of  $\sigma$  $CTest#test$ ), the code can break when the library developers provide a new implementation of the same specification. In some cases the code dependence on a specific implementation<br>may be intentional, but most cases are unintentional and stem from a *wrong assumption* that the implementation will not change in the future. There is no reason to expect that the that the implementation will not change in the future. The future is not change in the future. The future of  $\Gamma$ future implementation will not change. For example, the Java standard library (from Sun

```
// Class C source
public class C {
   private int a;
   public int b;
}
...
// Test source
public class CTest {
   @Test
   public void test() throws Exception {
       Field[] fields = C.class.getDeclaredFields();
       assertEquals("[private int a, public int b]", Arrays.toString(fields));
   }
}
```
Figure 1.1: Example test that produces unreliable outcome due to wrong assumptions on under determined specifications

and the implementation of the implementation over time of several widely used methods with  $\frac{1}{2}$ such as Object#hashCode, HashMap and HashSet iterators, and Class#getMethods [17], which on several occasions broke substantial amounts of code [18, 19].<br>Shi et al. [13] developed an approach, called NonDex, to proactively find code that makes

such wrong assumptions. Specifically, they manually identified a set of methods with underdetermined specifications in the Java standard library, implemented a tool that can automatically randomize the choices made by the implementation (e.g., permuting the order of matically randomize the choices made by the implementation (e.g., permuting the order of fields in the array returned from getDeclaredFields), and ran the tool on tests with various random seeds to check if any test fails due to wrong assumptions. While Shi et al. [4] de-<br>tected 60 failing tests in (21 out of 195) open-source projects, they did not provide support tected 60 failing tests in (21 out of 195) open-source projects, they did not provide support for debugging  $\begin{bmatrix} 1 & 0 & 0 \\ 0 & 0 & 0 \end{bmatrix}$  in the future debug  $\begin{bmatrix} 1 & 0 \\ 0 & 1 \end{bmatrix}$ that  $\mathbf{r}$  is the set of  $\mathbf{r}$  is the positive function  $\mathbf{r}$ .

## AUTOMATED SOFTWARE TEST FIXING  $1.4$

When changes cause a regression test to fail, a developer should inspect the failure to understand whether the failure is caused by regression or indicates a change of expected behavior. If the failure is caused by regression, developers need to revise the new code to meet the expectations of the test suite and requirements. If the test failure indicates a change of expected behaviors, tests are considered broken and the developer needs to fix or remove expected behaviors, tests are considered broken and the developer needs to fix or remove  $t_{\rm max}$  tests from test-suites  $[12]$ . As fixing broken tests can be time-consuming, especially

when new changes can break many tests related to the same functionality, automated soft-<br>ware test fixing therefore aims to propose fixes for broken tests in an automated manner while retaining the original logic as much as possible.

Generally, automated program fixing techniques generate patches by searching and mutating existing code, learning from prior patches, or through symbolic execution  $[20, 21, 22,$ 23, 24, 25, 26. These techniques rely on tests to guide them where test failures indicate that the fault in the production code still exists, and the aim is then to make the test pass by fixing the fault in the production code. Prior work focused on fixing test code includes ReAssert [12], which fixes tests that become outdated when production code evolves. Re-Assert aims to fix test code instead of production code to make the test pass assuming that evolutions in production code reflect the correct behavior (Section 2.2 presents an example evolutions in production code reflect the correct behavior  $\mathbf{S}$ . Presents and  $\mathbf{S}$ of a ReAssert run).

We present a novel technique, called  $DexFix$ , to automatically fix wrong assumptions on underdetermined specifications. Inspired by the growing body of work on program repair [20, 21, 22, 23, 25, 26 (with a recent survey [24]) and test repair  $[12, 27, 28, 29, 30, 31]$ , we provide a set of simple and effective fix strategies that can fix wrong assumptions on underdetermined specifications in *both* the test code and the production code. We derive our fix strategies from the predominant causes we found for test failures that NonDex reports. Existing program or test repair tools cannot handle these cases because these tools do not have the necessary fix strategies to correct wrong assumptions on underdetermined specifications. fix strategies to correct wrong assumptions on underdetermined specifications.

In this theory, we seek to answer the following three research questions:

- $R_{\text{Q}}$ 1: What is the breakdown of the root causes for the random and to wrong assumptions on under determined specifications  $\mathbf{r}$
- RQ2: How many tests can DexFix fix, and what fix strategies are the most effective?
- RQ3: How effective is DexFix at proposing fixes that developers actually accept?

We first carry out a formative study. We run the NonDex tool on 200 open-source Java<br>projects, detecting 275 tests that fail due to wrong assumptions and where NonDex provides a specific root cause. Our inspection of these root causes finds the majority are from the a specific root cause  $\frac{1}{2}$  root cause  $\frac{1}{2}$  root causes finds the majority are from the majority are from the majority are from the majority are from the majority are from the majority are from the majority are f HashMap/HashSet class iterations (152) and the getDeclaredFields method (93). We also identify a number of tests that fail due to test assertions comparing JSON strings: the serialization of Java objects into JSON strings can produce JSON strings with a different order of fields; the JSON specification [32] does not specify the order of fields, so any order<br>is valid. To automate analysis and repair of failing assertions we use the ReAssert tool, developed by Daniel et al.  $|12|$ . Our initial manual exploration of these cases shows that the outputs of NonDex and ReAssert do *not* provide debugging support that can greatly help outputs of NonDex and ReAssert do not provide debugging support that can greatly help in the representation of failures, so we extend both of the real causes of these tools tools tools tools tools tools tools tools tools tools tools tools tools tools tools tools tools tools tools tools tools tools tools to produce additional info for debugging.<br>We finally derive new, automated fix strategies that can fix the failing tests by changing

the code to properly work with underdetermined specifications. Intuitively, our strategies aim to make each output deterministic or each test assertion order-agnostic. For aim to make each output deterministic or each test assertion order-agnostic. For example, consider some code that calls getDeclaredFields and then a test exercising this code fails because an assertion expects a particular order order order order order order order order order or<br>The array returned order order order order order order order order order order order order order order order o by getDeclaredFields. One fix strategy is to sort the fields in the array, e.g., by field name. The order then does not depend on the particular implementation of getDeclaredFields.<br>However, the new order may differ from the old order (for a specific implementation), so some assertion may fail after sorting. We use ReAssert  $[12]$  to fix such failing assertions. We some assertion may fail after sorting. We use ReAssert [12] to fix such failing assertions. We implement our strategies in a prototype tool, named DexFix.

- Dataset: We provide a publicly available dataset [33] of 275 tests (from 37 projects) that fail due to wrong assumptions made on underdetermined specifications. This dataset is the largest for NonDex, and shows the continued prevalence of this problem dataset is the largest for NonDex, and shows the continued prevalence of this problem  $\overline{p}$  and  $\overline{p}$  open-source projects.
- Debugging Support: We extend the existing NonDex and ReAssert tools to provide more info for debugging tests that fail with NonDex. Specifically, for HashMap/HashSet iteration, we record where the object is allocated and, for failed string comparisons, we identify the limits of strings.
- Strategies: We derive novel strategies that can help to automatically repair the code exercised by the tests that fail with NonDex. Our new strategies are complemented by the existing ReAssert strategies for repairing tests  $[12]$ . We implement a prototype by the existing ReAssert strategies for repairing tests [12]. We implement a prototype of our DexFix technique as an extension of NonDex and ReAssert.
- Evaluation: We apply our prototype to the 275 tests, and find that DexFix can propose fixes for 101 tests. After DexFix makes code changes, we check that the fix passes with NonDex. We have reported 84 of these fixes as GitHub pull requests from an original requests from anonymous from anonymous from an original requests from an original requests from anonymous from an original requests from a accounts, and 57 have been already merged, which while only 2 have been rejected, and the set of  $\alpha$ remaining are still pending.

The rest of this thesis is structured as follows: Chapter 2 describes the NonDex and<br>ReAssert techniques on which we build our work. Chapter 3 describes several examples ReAssert techniques on which we build our work. Chapter 3 describes several examples how DexFix fixes faults with different fixing strategies. Chapter 4 describes the design and implementation of DexFix technique for automated fixing of tests that fail due to underde-<br>termined specifications. Chapter 5 describes our experimental setup including how projects are selected, how we use NonDex to detect tests that have wrong assumptions for underdeare selected, how we use  $N$  of the detect tests that  $\alpha$ termined specifications, how we use DexFix to propose fixes, and how we send those fixes as pull requests to developers. Chapter 6 describes the results of our experiment and how<br>our evaluation answers the research questions. Chapter 7 describes limitations of DexFix and why DexFix cannot fix all the tests; it also discusses performance overhead of fixes proposed by DexFix. Chapter 8 discusses threats to the validity of our evaluation. Chapter 9 posed by DexFix. Chapter 8 discusses the validity of our evaluation. Chapter 9 discusses the value of our evaluation. Chapter 9 discusses the value of our evaluation. Chapter 9 discusses the value of our evaluation. Chapt presents some related work. Chapter 10 discusses our visions of the future work. Chapter 11

## **CHAPTER 2: BACKGROUND**

Our tool, DexFix, automates fixing of tests with wrong assumptions on underdetermined<br>specifications by extending the existing NonDex [13] and ReAssert [12] tools. In this chapter, we describe the relevant background of NonDex and ReAssert techniques, as needed to we describe the relevant background of NonDex and ReAssert techniques, as needed to understand the rest of this thesis. Section 2.1 describes NonDex, and Section 2.2 describes ReAssert.

## **NONDEX** 2.1

NonDex is a technique and tool for detecting tests that fail due to wrong assumptions on<br>underdetermined specifications in the Java standard library [13, 34, 35]. NonDex detects such tests by modifying the Java standard library during class loading to randomize the output of several methods with underdetermined specifications [13]. NonDex utilizes an instrumentation engine that selects corresponding APIs and modifies them to add helper methods that explore different orders. NonDex is implemented as a Maven plugin  $\vert 34, 35 \vert$ that can be integrated into any Maven-based project, and runs using Java 8. that can be integrated into any Maven-based project, and runs using Java 8.

For example, when running tests with NonDex (invoked via command mvn nondex:nondex instead of the usual mvn test), the execution can invoke the getDeclaredFields method, which<br>has an underdetermined specification that the returned array of fields is not in any particular order. At this point, NonDex performs a "random choice" and randomizes the order of the returned array of fields. A test may later fail due to this random choice, indicating that the the production code or test code made a wrong assumption on some underdetermined specification. NonDex runs tests for multiple rounds, where each round uses a different random seed, leading to different random choices and potentially detecting different tests. random seed, leading to different random choices and potentially detecting different tests. NonDex reports any tests that pass when run normally (without any random choice) but

 $f(x) = \frac{1}{1 + x^2}$ NonDex also provides a debugging feature (invoked via the command mvn nondex:debug). Given a detected test that fails for some random seed, NonDex attempts to find the one<br>random choice location that makes the test to fail [34]. NonDex uses binary search across all the random choices executed during the round where the test fails, localizing to the one point where a single random choice can make the test fail. NonDex then reports the stack point where a single random choice can make the test fail. NonDex the test failer the stack of points the station trace of the single problematic random choice location.

## 2.2

ReAssert is a technique and tool for fixing test assertions [12, 28, 36]. When changes cause existing regression tests to fail, developers need to manually inspect and try to fix the test when the existing test fails to reflect the intended behavior. The goal of ReAssert is to propose fixes for tests that need to be updated after developers change the underlying production code (with the assumption that the production code is correct) and also retain as much of the original test logic as possible  $|36|$ .

To illustrate how ReAssert works, consider the code adapted in Figure 2.1 from one of the To illustrate how ReAssert works, consider the code adapted in Figure 2.1 from one of the examples from Daniel et al. [12]:  $\frac{1}{2}$ 

```
public void testPenCoupon() {
   ShoppingCart shoppingCart = Utils.initEmptyShoppingCart();
   shoppingCart.addProduct(new Pen());
   shoppingCart.addProduct(new Pen());
   shoppingCart.addCoupon(new PenCoupon());
   assertEquals(5.0, shoppingCart.getTotalPrice());
   assertEquals(
       "Discount: -$5.00, total: $5.00",
       shoppingCart.getBill()
   );
}
```
Figure 2.1: Example test code that fails after developer makes changes changes changes changes changes changes changes changes changes changes changes changes changes changes changes changes changes changes changes change

This code snippet in Figure 2.1 is a simplified test for a shopping application, and the developers aim to use this test to check if the coupon for pen is implemented correctly. The developers aim to use this test to check if the coupon for pen is implemented correctly. The test testPenCoupon initializes an empty ShoppingCart object and then adds two pens and the coupon for pen. Initially, the store decides to provide a buy-one-get-one-free coupon for price of this cart is 5 dollars, as expected in this test. Later, the shop decides to replace this buy-one-get-one-free coupon to be a discount of \$3 if two pens are purchased. After the developer makes changes according to the requirements, the total price should be 7 dollars, and the discount 3, which means this test will fail because it no longer reflects the specification of the software application. At this point, developers need to fix the broken test by changing the total price and the string for bill (including the discount value) accordingly. This task may become particularly time-consuming when this new change breaks multiple This task may become particularly time-consuming when this new change breaks multiple tests. In practice, changes in requirements can happen relatively often. ReAssert aims to

```
public void testPenCoupon() {
   ShoppingCart shoppingCart = Utils.initEmptyShoppingCart();
   shoppingCart.addProduct(new Pen());
   shoppingCart.addProduct(new Pen());
   shoppingCart.addCoupon(new PenCoupon());
   assertEquals(5.0, shoppingCart.getTotalPrice());
+ assertEquals(7.0, shoppingCart.getTotalPrice());
   assertEquals(
      "Discount: - $5.00, total: $5.00";
      + "Discount: -$3.00, total: $7.00";
       shoppingCart.getBill()
   );
}
```
Figure 2.2: Changes proposed by ReAssert to fix the test

help developers in this scenario by assuming the production code is correct and tries to fix the test code. In this example, ReAssert proposes the code changes as in Figure 2.2 to fix the test.<br>Given a (failing) test, ReAssert first instruments assertion methods to dynamically record

the expected and actual values of tests. For example, ReAssert instruments JUnit's asserthe expected and actual values of tests. For example, ReAssert instruments JUnit's assertion methods like assertEquals in class Assert to record values by replacing the exception with ReAssert's own exception with runtime values wrapped [12]. After instrumentation,<br>ReAssert executes the test via standard JUnit by default, and uses the instrumented exception to get the expected and actual values for comparisons. ReAssert then applies several fix strategies to attempt to fix the assertion so the test no longer fails. For example, one  $\mathcal{X}$  strategies to attempt to fix the assertion so the test no longer fails. For example, one strategy, ReplaceLiteralInAssertion (which is also used to fix the example test) works on assertions where the expected value is a literal (e.g., a string or an integer), and replaces that literal with the actual value it observes during the test execution [12].  $\sim$  11

## **CHAPTER 3: EXAMPLES**

We next discuss several example tests for which  $\sqrt{7}$  NonDex finds we will not wrong assumptions wrong assumptions wrong assumptions wrong assumptions wrong assumptions wrong assumptions wrong assumptions wrong assumpti underdetermined specifications and (2) DexFix proposes fixes for those wrong assumptions. The examples show a variety of different root causes of underdetermined specifications and<br>a variety of fix strategies used to change the code. Our GitHub pull requests, based on a variety of the changes used to change the code. Our GitHub pull requests, based on fixes proposed by DexFix, for all these examples have been accepted by the developers of the respectively.

In this example test from Apache Hadoop [37], DexFix proposes a simple fix in the production code. Apache Hadoop is a widely used and popular open-source project with over 10K stars and 6K forks on GitHub. We first ran the NonDex tool on the commit 14cd969 of this stars and 6K for the NonDex to GitHub. We first ran the NonDex to the NonDex tool on the Commit 14cd969 of thi<br>This is the commit 14cd969 of this is the commit 14cd969 of this is the commit 14cd969 of this is the commit 1 project. Using mvn nondex:nondex, we detected several tests that contain wrong assumptions on some underdetermined specifications, which shows that even well-tested projects can have<br>problems with underdetermined specifications. problems with underdetermined specifications.

One of the tests from Hadoop was TestMetricsSystemImpl#testInitFirstVerifyCallBacks. This test passes without the randomizations from NonDex (as discussed in Section 2.1), but<br>after we turn on the randomizations, the test fails (for a number of random seeds) with an after we turn on the randomizations, the test fails (for a number of random seeds) with an error message (as shown in Figure 3.1) that would be rather different to debug by its limit of  $\alpha$ 

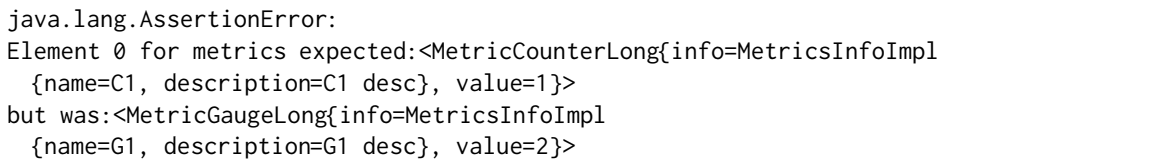

Figure 3.1: Error message after running test testInitFirstVerifyCallBacks with NonDex

Fortunately, NonDex (via mvn nondex:debug) can provide debugging info [34] for each failing test, specifically the "root cause" random choice that affects the failure. From the debugging test, specifically the  $\sim$  root cause  $\sim$  root cause that affects the failure. From the debug ging the debug ging the debug ging the debug ging the debug ging the debug ging the debug ging the debug ging the debugging c info provided by NonDex (as shown in Figure 3.2), we can observe that getDeclaredFields is used in line 353 in the file ReflectionUtils.java. Figure 3.3 shows the relevant code snippet from the ReflectionUtils.java file.

Since the specifications for getDeclaredFields states "the elements in the returned array<br>are not sorted and are not in any particular order" (as discussed in Section 1.3), the list are not sorted and are not in any particular order in  $\frac{1}{\sqrt{2}}$ , the list order in Section 1.3, the list of list order in Section 1.3), the list of list of list of list of list of list of list of list of list of list o of Field objects returned by the method getDeclaredFieldsIncludingInherited can contain

```
java.lang.Class.getDeclaredFields(Class.java:1916)
org.apache.hadoop.util.ReflectionUtils.getDeclaredFieldsIncludingInherited(ReflectionUtils.
java:353)
org.apache.hadoop.metrics2.lib.MetricsSourceBuilder.<init>(MetricsSourceBuilder.java:68)
org.apache.hadoop.metrics2.lib.MetricsAnnotations.newSourceBuilder(MetricsAnnotations.java
:43)
[...]
```
 $\frac{1}{2}$   $\frac{1}{2}$   $\frac{1}{2}$ 

```
import java.util.ArrayList;
import java.util.List;
...
public static List<Field> getDeclaredFieldsIncludingInherited (Class<?> clazz) {
  List<Field> fields = new ArrayList<Field>();
  while (clazz != null) {
      for (Field field : clazz.getDeclaredFields()) {
           fields.add(field);
      }
       clazz = clazz.getSuperclass();
  }
  return fields;
}
```
Figure 3.3: Problematic code snippet used by testInitFirstVerifyCallBacks

 $\mathbf{e}$  is a relatively order, and tests that depend on this method can produce unreliable results. DexFix has a general, automated fix strategy for sorting arrays of fields such as those returned by getDeclaredFields (as discussed in Section 4.2.2). Based on the NonDex debugging output pertaining to the ReflectionUtils class, DexFix proposes the fix as shown in Figure 3.4. Rather than introducing its own sorting, DexFix uses the Java standard library classes java.util.Arrays and java.util.Comparator for sorting the fields. As a minor point, DexFix imports these classes when needed and adds them to the import block sorted by the fully qualified class names. Because the Arrays#sort method from the standard library sorts the input array in place and does not return the sorted array, DexFix cannot simply replace clazz.getDeclaredFields() with some inline code like sort(clazz.getDeclaredFields()) in the for loop. Instead, DexFix introduces a fresh variable sortedFields, sorts the array (comparing fields by name) in place, and uses sortedFields in the for loop. After DexFix still fails; in this case, the test passed after the above fix.

We submitted this fix as a GitHub pull request [38]. In gory detail, the Hadoop change process requires first opening an issue ticket on Jira, which we did [39], before submitting process requires first operator first operator first on  $\mathbb{R}^n$ , which we did  $\mathbb{R}^n$ ,  $\mathbb{R}^n$ , which we did  $\mathbb{R}^n$ , which we did  $\mathbb{R}^n$ a pull regular regular references that references that  $\frac{1}{\sqrt{1-\frac{1}{\sqrt{1-\frac{$ 

```
import java.util.ArrayList;
+ import java.util.Arrays;
+ import java.util.Comparator;
import java.util.List;
...
 while (clazz != null) {
      for (Field field : clazz.getDeclaredFields()) {
      Field[] sortedFields = clazz.getDeclaredFields();
      Arrays.sort(sortedFields, new Comparator<Field>() {
         public int compare(Field a, Field b) {
           return a.getName().compareTo(b.getName());
        \rightarrow\});
      for (Field field : sortedFields) {
         fields.add(field);
...
```
Figure 3.4: Fix for test testInitFirstVerifyCallBacks proposed by DexFix

submitting contributions was not specific to Hadoop, but we found many other projects<br>having their specific requirements; in fact, it often took us *more* time to understand how to having the interest requirements; in fact, in fact, in fact, in fact, in fact, it of understand how to understand how to understand how to understand how to understand how to understand how to understand how to understand submit a fix to a project than it took for  $\mathsf{DexFix}$  to propose the fix and for us to inspect that fix. The developer promptly accepted our fix with the message: " $+1$ , committing. we all hate flaky tests. thanks for this" [38]. all hate flaks for the flaky tests. that flaks for the set of the set of the set of the set of the set of the set of the set of the set of the set of the set of the set of the set of the set of the set of the set of the s

In this example, DexFix proposes a fix with multiple changes in both production and test code, but all these changes follow the same strategy. In the Quarkus project [40], commit 84128ce, NonDex detected several tests that depend on some underdetermined specifications. 84128ce, Non-Dex dex dex dex dex detected several tests that depend on some under development of presentations. One of the tests was CompilerFlagsTest#defaulting. When the test failed with randomizations from NonDex, it produced an error message that was not easy to debug, as shown in<br>Figure 3.5. While NonDex's prior debugging output [34] provides some info for this failing  $F_{\text{max}}$  3.5. While NonDex's prior debugging output  $[34]$  provides some info for this failing

```
org.opentest4j.MultipleFailuresError:
org.opentest4j.AssertionFailedError: expected: <CompilerFlags
 @{-b, -a}> but was: <CompilerFlags@{-a, -b}>
org.opentest4j.AssertionFailedError: expected: <CompilerFlags
 @{-b, -a, -c, -d}> but was: <CompilerFlags@{-a, -b, -c, -d}>
[...]
at io.quarkus.dev.CompilerFlagsTest.defaulting(CompilerFlagsTest.java:25)
at sun.reflect.NativeMethodAccessorImpl.invoke0(Native Method)
```
Figure 3.5: Error message after running test defaulting with NonDex

test, unfortunately it does not provide enough info. Specifically, the prior NonDex debug-<br>ging output provides that the "root cause" random choice (as shown in Figure 3.6) affects ging output provides that the "root cause" random choice (as shown in Figure 3.6) affects. the failure. We can see that the failure stems from an iteration over a HashMap object, whose  $\overrightarrow{r}$  is understanding the NonDex output distribution that  $\overrightarrow{r}$  the code location that code location that  $\overrightarrow{r}$ allocated this object and (2) whether it indeed allocated an object of the class HashMap or potentially of the class HashSet (whose internal implementation uses HashMap).

```
java.util.HashMap$HashIterator$HashIteratorShuffler.<init>(Unknown Source)
java.util.HashMap$HashIterator.<init>(HashMap.java:1435)
java.util.HashMap$KeyIterator.<init>(HashMap.java:1467)
java.util.HashMap$KeySet.iterator(HashMap.java:917)
java.util.HashSet.iterator(HashSet.java:173)
java.util.AbstractCollection.toArray(AbstractCollection.java:137)
java.util.ArrayList.addAll(ArrayList.java:581)
[...]
io.quarkus.dev.CompilerFlags.toList(CompilerFlags.java:44)
io.quarkus.dev.CompilerFlags.equals(CompilerFlags.java:68)
org.junit.jupiter.api.AssertionUtils.objectsAreEqual(AssertionUtils.java:189)
```
Figure 3.6: Root cause reported by NonDex for test defaulting

We have extended NonDex debug output to include the code location (as explained in Section 4.3). Our extension reported that the object was allocated on line 30 of the class  $\mathcal{S}$  . Our extension reported that the object was allocated on line 30 of the class CompilerFlags. This class comes from the file CompilerFlags.java. Figure 3.7 shows the relevant line of the allocation place for the HashSet. DexFix has a general automated strategy for replacing allocations of HashMap/HashSet with allocations of LinkedHashMap/LinkedHashSet. The LinkedHash\*  $^1$  classes have a precisely defined iteration order, e.g., the Javadoc specificlasses have a precisely defined iteration order, e.g., the Javadoc specification [41] for LinkedHashMap states: "Hash table and linked list implementation of the Map interface, with predictable iteration order. This linked list defines the iteration ordering,<br>which is normally the order in which keys were inserted into the map (insertion-order)" and also "This implementation spares its clients from the unspecified, generally chaotic ordering also "This implementation space its clients from the unspecified, generally chaotic ordering provided by HashMap." Based on the debugging output from our NonDex extension, DexFix proposed the change as shown in Figure 3.8 (together with appropriate changes in import). Each LinkedHash\* class is a subclass of its respective Hash\* class, so after this change, the changed code can compile without further changes to the declared types (in this case of the field this.defaultFlags).

After DexFix makes a change and reruns the test with randomization from NonDex, unlike<br>in the first example where the test passed after the first change, this test again failed (for  $\mathbf{r} = \mathbf{r} \cdot \mathbf{r} = \mathbf{r} \cdot \mathbf{r} = \mathbf{r} \cdot \mathbf{r} = \mathbf{r} \cdot \mathbf{r} = \mathbf{r} \cdot \mathbf{r} = \mathbf{r} \cdot \mathbf{r} = \mathbf{r} \cdot \mathbf{r} = \mathbf{r} \cdot \mathbf{r} = \mathbf{r} \cdot \mathbf{r} = \mathbf{r} \cdot \mathbf{r} = \mathbf{r} \cdot \mathbf{r} = \mathbf{r} \cdot \mathbf{r} = \mathbf{r} \cdot \mathbf{r} = \mathbf{r} \cdot \mathbf{r} = \mathbf$ a number of seeds). The new failure was again due to iteration over a HashMap, and our

 $1$ We will use LinkedHash\* to refer to either LinkedHashMap or LinkedHashSet.

```
this.defaultFlags = defaultFlags == null ? new HashSet\lt>() :
   new HashSet<>()(defaultFlags);
```
Figure 3.7: The allocation place of the HashSet that causes the test failure reported by DexFix

```
this.defaultFlags = defaultFlags == null ? new HashSet \gtrsim() :
       new HashSet<>(defaultFlags);
+ this.defaultFlags = defaultFlags == null ? new LinkedHashSet<> :
       new LinkedHashSet<>()(defaultFlags);
```
Figure 3.8: The first fix proposed by DexFix for test defaulting

extension reported that the object was allocated on line 41 of the same class CompilerFlags. DexFix then proposed the change as shown in Figure 3.9.<br>After this change, the test failed with NonDex yet again. The new failure was yet again

 $A$  for the test  $\alpha$  is changed with  $\alpha$  is the new failure was  $\alpha$  and  $\alpha$  is a symmetry was  $\alpha$ due to iteration over a HashMap, and our extension reported that the object was allocated on line 88 of the class CompilerFlagsTest. DexFix yet again proposed the change as shown in Figure 3.10. After DexFix changed all these three lines (along with adding import statements),<br>the test finally passed with NonDex. We submitted this fix as a GitHub pull request, "Make  $t$  finally passed with NonDex. We submitted this fix as a GitHub pull request, "Make  $\sim$ tests more stable by using Linke distances of the development of the deterministic  $[-1]$ , and the developer accepted it with the message, "Merged, thanks!"

This example illustrates a case where DexFix proposes a fix that changes both production<br>and test code, specifically updating a test assertion. In the Alibaba Fastjson project [43], commit  $d4a6271$ , NonDex detected several tests that depend on some underdetermined speccommit d4a6271, NonDex detected several tests that depend on some underdetermined specifications, including WriteDuplicateType#test\_dupType2. Similar to the previous example, the problem was with a HashMap iteration, specifically line 38 of the class WriteDuplicateType , and DexFix proposes the change as shown in Figure 3.11.

```
- Set<String> effectiveDefaultFlags = new HashSet<>(this.defaultFlags);
Set<String> effectiveDefaultFlags = new LinkedHashSe<>(this.defaultFlags);
```
Figure 3.9: Fix proposed by DexFix for test defaulting after the first fix

```
- return new HashSet<>()(Arrays.asList(strings));
 return new LinkedHashSet <> ()(Arrays.asList(strings));
```
Figure 3.10: Fix proposed by DexFix for test defaulting after the second fix

- HashMap<String, Object> obj = new HashMap<>(); + HashMap<String, Object> obj = new LinkedHashMap<>();

Figure 3.11: Fix proposed by DexFix for test test\_dupType2

After this change, when the test is rerun with NonDex, it fails with an assertion violation,<br>but unlike previous cases where a test failed for *some* random seeds, this test fails for all seeds. This deterministic failure means that the test fails even without NonDex, indicating that the actual cause is likely not an underdetermined specification but some other reason. that the actual cause is likely not an underdetermined specification but some other reason. In particular, this test fails on line 44 of WriteDuplicateType.java (as shown in Figure 3.12), which compares two strings (we simplified some irrelevant parts with [...]).

Assert.assertEquals("[pre]\"@type\":[...],\"id\":1001[post]", text1);

Figure 3.12: The test assertion of test\_dupType2 that fails after the fix

At this point we run ReAssert [12] to fix the failing assertion. For these cases of assertEquals<br>with a string literal, ReAssert replaces the expected string with the actual string that the test produces. Specifically, ReAssert generates the following change as shown in Figure 3.13.  $t_{\rm F}$  , and the specifically, reassert generates the following change as shown in Figure 3.13.1

```
- Assert.assertEquals("[pre]\"@type\":[...],\"id\":1001[post]", text1);
+ Assert.assertEquals("[pre]\"id\":1001,\"@type\":[...][post]", text1);
```
Figure 3.13: The new assertion proposed by ReAssert for test\_dupType2

These two changes now make the test pass both with and without NonDex. We submitted this fix [44], and the developer merged it.

Our fourth example is a case where DexFix proposes a fix just for comparing JSON strings.<br>On the project Nutz [45], commit 97745dd, NonDex detected several tests that depend On the project Nutz [45], commit 97745dd, NonDex detected several tests that depend on some underdetermined specifications, including JsonTest#test\_enum. According to the NonDex debugging output, this test also has getDeclaredFields as the root cause, but in a location that is in a third-party library not in the Nutz project, which means DexFix cannot make changes directly around where getDeclaredFields is used. However, the failed assertion (on line 1031 of JsonTest.java) just compares a JSON string to a hard-coded string literal, i.e., string expected. As such, DexFix has a general, automated fix strategy

to utilize a Java library, JSONAssert [46], to change such comparisons. JSONAssert is a<br>designated library to assist in writing tests on JSON strings, and it provides library methods designation in writing to assist in writing tests on  $\mathbb{R}^n$  strings, and it provides library methods as like JSONAssert#assertEquals that compares two JSON strings in a smart way that ignores ordering of elements in the JSON structure. DexFix proposed the following change with JSONAssert#assertEquals, as shown in Figure 3.14.

```
+ import static org.junit.Assert.fail;
+ import org.json.JSONException;
+ import org.skyscreamer.jsonassert.JSONAssert;
  ...
- assertEquals(expected, Json.toJson(TT.T)); // former line 1031
+ try {
    JSONAssert.assertEquals(expected, Json.toJson(TT.T), false);
 + } catch (JSONException jse) {
    fail("Not comparing JSON strings.");
+ }
```
Figure 3.14: The new assertion proposed by DexFix for test\_enum

The parameter false instructs the method to ignore the ordering of fields in the JSON object. The change also requires wrapping the call in a try-catch block to fail when the assertion does not compare JSON strings. Another required change is to modify pom.xml to add the org.skyscreamer.jsonassert-1.5.0.jar dependency. Because this same JsonTest class had 4 similar failures, we (manually) extracted all try-catch blocks in a helper method, called assertJsonEqualsNonStrict, and replaced calls to assertEquals with calls to the helper method. These changes make all the tests pass both with and without NonDex. We submitted this fix  $[47]$ , and the developers merged it: "thank you very much  $\frac{1}{\sqrt{2}}$ .

## CHAPTER 4: TECHNIQUE

We next describe our DexFix technique for automated fixing of tests that fail due to underdetermined specifications. The input to our technique conceptually consists of (1) the project source code including the production and test code, and  $(2)$  the debugging output from (our extension of) NonDex for a failing test. In general, NonDex can detect multiple from  $\binom{1}{k}$   $\binom{1}{k}$   $\binom{1}{$ test failures, but DexFix fixes them one at a time. The output of our technique is a fix, consisting of one or more code changes, that makes the test pass when run with NonDex—if DexFix cannot propose such a fix, it may still provide some code changes that may help developers to manually fix the code. Inspired by ReAssert [12], DexFix proceeds by applying<br>various fix strategies and checking if the test passes with NonDex.

various fix strategies and checking if the test passes with NonDex. Section 4.1 presents an overview of DexFix. Section 4.2 describes the novel strategies that DexFix uses for tests that fail due to underdetermined specifications. Section 4.3 presents how our prototype implementation of DexFix, which extends both NonDex and ReAssert, adds new strategies, and also provides scripts to automate running DexFix at scale.

## $4.1$

Figure 4.1 presents the pseudo-code of the DexFix top-level repair function that modifies a project's source code. The specific inputs of DexFix are the test that fails due to underde-<br>termined specifications, the failing assertion reported by JUnit, the root cause reported by NonDex, and the debug location reported by our extension of NonDex.

NonDex, and the debug location reported by our extension of NonDex. DexFix first calls repair\_location to attempt to repair the code location itself. If the location is in a library dependency and not in the source code of the project being analyzed, then DexFix cannot change the source code at that location (but could still change the test code later). Otherwise, if DexFix can change the source code, it checks whether the root cause is HashMap/HashSet or getDeclaredFields for which it can apply an appropriate strategy (as discussed in Section 4.2.1 and 4.2.2). If DexFix modifies the code, it checks whether the test fails, and if so, DexFix tries to update the failing test assertion by applying the traditional ReAssert strategies [12] (as illustrated in Section 3.3).

 $\begin{array}{ccc} \text{Ric} & \text{Ric} & \text{$ If repair\_location does not repair the test, DexFix applies its JSONAssertEquals strategy (as discussed in Section 4.2.3). This strategy is the last resort because it adds a dependency<br>to the project, and developers tend to be cautious about adding more dependencies. After to the project, and developers tend to be cautious about adding more dependencies. After all these changes, if the test passes without NonDex, DexFix runs the test with NonDex (for a configurable number of rounds). If the test fails with NonDex, DexFix uses the potentially

```
input/output: project source code that gets modified
inputs: failing test t, failing assertion a, root cause c, debug location l
output: status REPAIRED/UNREPAIRED
def repair(t, a, c, l):
 result = repair\_location(t, c, 1)if result == UNREPAIRED:
   apply_strategy(JSONAssertEqualsStrategy, t, a)
   if compile_and_run(t) == FAIL:return UNREPAIRED
 # by now the test (with the fix) passes without NonDex
 result, an, cn, ln = run_NonDex(t, NUM_ROUNDS)
 if result == FAIL:
   return repair(t, an, cn, ln)
 else:
   return REPAIRED
def repair_location(t, c, l):
 if l in library:
   return UNREPAIRED
 if c is Hash*:
   apply_strategy(HashToLinkedHashStrategy, l)
 elif c is getDeclaredFields:
   apply_strategy(SortFieldsStrategy, l)
 else
   return UNREPAIRED
 if compile_and_run(t) == FAIL:apply_strategy(ReAssertStrategies, t, a)
   if compile_and_run(t) == FAIL:return UNREPAIRED
 return REPAIRED
```
Figure 4.1: Pseudo-code of DexFix repair process

new failing assertion an, root cause cn, and debug location 1n to recursively apply repair<br>again, e.g., as illustrated in Section 3.2. However, if the test passes with NonDex, it is finally considered fixed. We then proceed to manually inspect the fix and prepare a pull request. considered fixed. We then proceed to manually inspect the fix and prepare a pull request.

We develop three new strategies for DexFix. The first two strategies focus on the most common root causes for underdetermined specifications. These strategies can apply to both common root causes for underdetermined specifications. These strategies can apply to both the production and test code, depending on where HashMap/HashSet objects are allocated or where getDeclaredFields is called. The third strategy focuses on comparisons of strings<br>that encode JSON objects. This strategy applies only to the test code. In brief, the high- $\tau$  and the strategy strategy applies only to the test code. In brief, the highlevel goal of our strategies is to make the output deterministic or to make the test assertion order-agnostic.

## $\sigma$

This strategy simply replaces allocation sites new HashMap, respectively, new HashSet, with new LinkedHashMap, respectively, new LinkedHashSet. The strategy applies when the root cause of a test failure is a random choice of iteration of some HashMap/HashSet object. While<br>NonDex can provide the stack trace at the iteration point, it did not provide the stack trace of the allocation until we extended NonDex. A minor issue for this strategy is that sometimes of the allocation until we extended NonDex. A minor is the strategy is the strategy is that strategy is that sometimes is that sometimes is that sometimes is that sometimes is that sometimes is that sometimes is that some it needs to add an appropriate import statement to use LinkedHashMap or LinkedHashSet, i.e., import java.util.LinkedHashMap; or import java.util.LinkedHashSet;.

## $\frac{1}{2}$

This strategy adds sorting of fields arrays returned by the method getDeclaredFields. The strategy applies when the root cause of a test failure is a random choice of elements returned in such an array. NonDex already provides the stack trace at the point where the method is in such an array. NonDex already provides the state at the point where the method is  $\alpha$ invoked. If the method invocation is the only expression in a statement, e.g., field = clazz. getDeclaredFields(), then adding sorting is easier.<br>A more challenging issue is handling method invocations that appear in more complex

expressions, e.g., as illustrated in Section 3.1. Our solution is to use a fresh variable to store the array, then sort it, and finally replace the original invocation with the new variable name.  $\mathbf{r}$  array, then sort it, and finally replace the original invocation with the new variable name. A minor issue is that this strategy may need to add two appropriate import statements for comparing and sorting, i.e., import java.util.Arrays; and import java.util.Comparator;.

## $\frac{1}{1}$   $\frac{1}{2}$   $\frac{1}{2}$

This strategy replaces invocations of the JUnit's standard Assert.assertEquals with invocations of JSONAssert.assertEquals taken from the Skyscreamer JSONassert library [48], specifically version 1.5.0. This strategy is illustrated in Section 3.4. Replacing Assert with JSONAssert would be easy, but the issues with this strategy involve the need to provide an additional argument (false) to the invocation, and to handle the potential JSONException. This strategy only applies when the strings being compared represent JSON objects.

## 4.3

We implement our DexFix technique in a prototype tool, also called DexFix. Our current<br>implementation is an amalgam of our extensions to publicly available NonDex [34] and ReAssert [36] codebases, with some newly written code.

Our key modification to NonDex is the collection of additional debugging info. Specifically, Our key modification to NonDex is the collection of additional debugging info. Specifically, for every allocation of a HashMap/HashSet object, our extension records the stack trace at the allocation point. When NonDex reports the stack trace at the iteration point where it<br>performs its random choice, our extension also reports the stack trace at the allocation point of the object being iterated. Our extension then finds the code location from this stack trace by looking for the first stack frame whose source code is in the project being analyzed (and hoot in a library, either the Java standard library or some third-party library).

Our key modifications to ReAssert implement the JSONAssertEquals strategy and upgrade ReAssert to work with most of Java 8. For the JSONAssertEquals strategy, we reuse grade Reassert to work with most of Java 8. For the Java 8. For the Java 8. For the Java 8. For the Java 8. For the Java 8. For the Java 8. For the Java 8. For the Java 8. For the Java 8. For the Java 8. For the Java 8. F the prior ReAssert code for its AssertEquals strategy (illustrated in Section 3.3). The prior code already instruments tests to capture the expected and actual values for a string compar-<br>ison, and the (test) code location that invokes the comparison. Our extension checks whether is on, and the (test) code location that invokes the comparison. Our extension checks whether  $\epsilon$ the strings are likely JSON strings, by the presence of the '{' characters and the fact that the expected and actual strings when sorted (just by character ordering, not considering any of the JSON format) should be equal. Unlike AssertEquals that just replaces a literal, our extension has to perform somewhat elaborate changes to replace the invoked method, add an argument, and add a try-catch block. While working with existing ReAssert code, we<br>Calculated a triangle of the state of the late of the state of the state of the state of the state of the state of the state of the stat find that it uses an old version of the Spoon library [49] for parsing Java files, which does not<br>support most modern Java 8 features; we update the Spoon dependency and appropriately modify the ReAssert code. However, the Spoon version that we use still does not support all Java 8 features (e.g., lambda expressions). Spoon does have even newer versions, but they substantially broke backwards compatibility, so trying to use those latest versions would require substantial rewriting of the prior ReAssert code.

Our key new additions implement the HashToLinkedHash and SortFields fix strategies. We used the javaparser library [50] to parse the input Java files (whether production and test code), modify the code, and print the file content with modifications. The javaparser test library is much more modern than Spoon and supports all the latest features of Java 8 (We analyze Java 8 projects as we use NonDex, and Java 8 is the most common among popular Java projects). Our implementation directly follows the descriptions in Section 4.2 and the examples in Chapter 3. This part of our prototype is more robust than our extension of ReAssert. Last but not least, our new code includes several scripts that connect NonDex, ReAssert. Last but not least, our new code includes several scripts that connect NonDex, ReAssert, and our fix strategies, to implement the overall DexFix technique and to allow us to run DexFix at scale in our experiments.

In this chapter, we first describe how we select projects for our evaluation and how we use<br>NonDex [34, 35] to detect tests within these projects that fail due to wrong assumptions on NonDex [34, 35] to detect tests within these projects that fail due to wrong assumptions on underdetermined specifications. We then describe how we use DexFix to propose fixes for these detected tests and how we prepare pull requests for these proposed fixes to developers.

For our evaluation, we use open-source Java projects that build using the Maven build supports running tests for Maven-based projects. We queried GitHub to find the top 1000 Java projects by number of stars, then we choose 200 from the 242 projects that have a Java projects by number of stars, then we choose  $\frac{1}{2}$  projects that have a  $\frac{1}{2}$  projects that have a  $\frac{1}{2}$  projects that have a  $\frac{1}{2}$  projects that have a  $\frac{1}{2}$  projects that have a  $\frac{1}{2}$  project top-level pom.xml file used to configure Maven. We ran NonDex on all these 200 projects.

For each project, we use the latest commit as of September 2019. We create a separate<br>Docker image for each project. Each Docker image has the cloned project (including the Docker image for each project. Each Docker image has the cloned project (including the production and test code), installed using mvn install -DskipTests, and an installed version of our modified version of NonDex. We build all Java code using Java 8, also installed in

the Docker image.<br>For each Docker image, we start a Docker container where we run NonDex detection on all For each Docker in the Docker image, we run  $\mathbb{E}[X]$  on all  $\mathbb{E}[X]$  on all  $\mathbb{E}[X]$  detection on all  $\mathbb{E}[X]$  detection on all  $\mathbb{E}[X]$  detection on all  $\mathbb{E}[X]$  detection on all  $\mathbb{E}[X]$  detection on all tests using mvn nondex:nondex. We configure NonDex to run 10 rounds (with varying random seeds) for each project. We also configure NonDex to run using the "ONE" mode [13], where<br>NonDex randomizes the order for each method with an underdetermined specification *only* once for the first call and then reuses that randomized order for subsequent calls (with the once for the first call and then reuses that randomized order for subsequent calls (with the first calls (with the first calls (with the first calls (with the first calls (with the first calls (with the first calls (with same receiver object). We choose the "ONE" mode because tests that fail in this mode most likely indicate real problems due to wrong assumptions that developers tend to be interested<br>in fixing. This mode puts a lower bound on the number of tests NonDex can detect on these  $\cdots$  fixed  $\cdots$  fixed  $\cdots$  and  $\cdots$  and  $\cdots$  and  $\cdots$  the number of tests  $\cdots$  and  $\cdots$  and  $\cdots$  these  $\cdots$ projects; in the "FULL" mode, NonDex could find even more test failures by randomizing all<br>we allow the developments of the could be allowed the could be allowed the could be allowed the could be allowed the could calls for methods with underdetermined specifications. We collect all the tests that fail with<br>NonDex randomization but pass when run normally without NonDex.

NonDex randomization but pass when run normally without NonDex. For each detected test, we run mvn nondex:debug to obtain debugging info (specifically a file that we copy outside of the Docker container). The prior NonDex debugging reports a single<br>method-call location where NonDex random choice leads the test to fail [34]. When the call method-call location where NonDex random choice leads the test to fail [34]. When the call is to fail the call<br>When the call location who test to fail in the call of the call is to fail in the call of the call of the call iterates over a HashMap/HashSet, our NonDex extension also reports the location where that object is allocated (as discussed in Section 4.3).

During this process NonDex can find that some tests are flaky [5], i.e., pass or fail even<br>when rerun for the same random seed, so we remove such tests. Also the prior NonDex debugging occasionally crashes altogether and produces no output, so we also remove such tests. Because there is no info about any method-call location, our extension cannot report where the receiver object is allocated. These crashes are infrequent and hard to reproduce, where the receiver object is allocated. These crashes are infrared. These crashes are infrared and hard to reproduce,  $\frac{1}{\sqrt{2}}$ so we have not yet reported them to  $\mathbf{r}$ 

## 5.2 FIXING TESTS USING DEXFIX

DexFix uses the debugging info from (our extended) NonDex to fix each test individually.<br>For each test, we start a new Docker container based on the Docker image for the test's For each test, we start a new Docker container based on the Docker image for the test's project. We copy into this container the debug file from NonDex and then run DexFix for the test. This procedure ensures that DexFix proposes fixes for each test when run on the<br>same version of code where NonDex detected the test. An alternative would have been to fix tests one after another in the same container, but an issue is that a later test would have been run on a different version of the code that contains the fix for a prior test.

been run on a different version of the code that contains the fix for a prior test. When DexFix needs to check if its proposed fix works, we configure it to run NonDex on the test for test for the after the test, after the after the after the applied change, can fail for any of the any of the any of the application of the application of the any of the application of the any of the any of th NonDex rounds. If the test does fail in any of these rounds, DexFix then has to again use the info collected from the NonDex run to propose additional changes to the code (Section 4.1). This process continues until either DexFix generates a fix, or it reports that it still cannot

fully represent the test after positive  $\frac{1}{2}$ After collecting the fixes for tests that DexFix can fix for a project, we inspect the fixes and prepare GitHub pull requests with those fixes to the developers of that project.<br>The fixes for different tests can contain the same or similar code changes, because we use

The fixes for different tests can contain the same or similar code changes, because we use DexFix to fix each test individually on the same version of code where NonDex detected the test (without using changes from the fix of one test as a starting point for fixing another<br>test). If fixes for multiple tests have some same changes to the production code or the test code (even if they still have separate changes to their test assertions), these fixes can be safely combined, because they all address the same cause of non-determinism. Moreover, all the changes to test assertions need to be combined together along with the changes to the production code; otherwise, the tests will fail when run without NonDex. Some pull requests we send to the developers fix multiple tests at once and are a combination of fixes for these related tests, with all the fixes sharing the same changes to the production and test code, modulo changes to the test assertions. Some other pull requests simply fix only one test.

modulo changes to the test assertions. Some other pull requests simply fix only one test.  $A$  we prepare a pulle request, we make stay make stylistic changes to make the code changes match the coding style of the surrounding code. When we send pull requests, for a new<br>project that we have not yet sent pull requests, we send one pull request to that project for review. As the pull request remains pending, we do not send more because we do not want to overwhelm developers with pull requests that they may not have time to review. We only send additional pull requests once developers accept the initial one. Also, if a pull request is rejected, we take that feedback into account and do not submit other similar pull requests rejected, we take that feedback into account and do not submit other similar pull requests to that same project. We describe more of our results concerning when we do not send pull requests to developers in Section 6.3.

Our evaluation aims to answer the following research questions:<br> $\bf RQ1$ : What is the breakdown of the root causes and debug locations for tests that fail with NonDex due to wrong assumptions on underdetermined specifications?

with  $N_{\text{max}}$  as  $\alpha$  is  $\alpha$  assumptions on underdetermined specifications.  $RQ2$ : How many tests can DexFix fix, and which fix strategies are the most effective?

**RQ3:** How effective is DexFix at proposing fixes that developers actually accept?<br>We address RQ1 to better understand the causes for failing tests so that we and others can tailor fix toward the most common causes. We address  $RQ2$  to evaluate how effective can tailor fix toward the most common causes. We address RQ2 to evaluate how effective DexFix is at proposing fixes for such tests and to understand which strategies are effective at fixing which root causes. We address RQ3 to evaluate whether developers accept the fixes  $\alpha$ that DexFix proposes. Our dataset and pull requests (submitted using anonymous GitHub accounts) are publicly available [33].

## 6.1 RQ1: ROOT CAUSES OF DETECTED TESTS

Among the 200 projects on which we run NonDex, NonDex detects 275 tests that fail due<br>to wrong assumptions in 37 projects. Table 6.1 lists these 37 projects. The "ID" column shows the brief ID we give to each project for later reference. The "Commit" column is the Git commit SHA on which we run NonDex for each project. The remaining columns show the breakdown of the root causes and debug locations that (our extension of) NonDex reports for test failures. The "Hash∗" column shows the number of tests due to iteration over an unordered HashMap/HashSet collection, hence the header "Hash∗". The "gDF" column shows the number of tests due to calling getDeclaredFields. The "Rest" column shows the remaining tests, of which 15 are due to getMethods, and the remaining due to six various causes: getAnnotationsByType, getDeclaredClasses, getDeclaredConstructors, getFields, unordered ConcurrentHashMap iteration, and unordered PriorityQueue iteration. Note that these columns, under "Root Cause", show the *single* cause from the debugging file that mon nondex: debug outputs on the *first* run, but a test may have *multiple* root causes, e.g., as illustrated in Section 3.2. The next two columns, under "Source?", show whether the debug location reported by our NonDex extension is in the project's source code (in either produclocation reported by our NonDex extension is in the projection is in either projection is in either production in extension is in extension in either production is in either production in either production in either produ tion or test code) or in a third-party library. The final column shows the total number of  $\sim$ tests detected per project.<br>While the NonDex tool implements random exploration for over 40 methods with underde-

 $W_{\text{max}}$  the NonDex tool implements random exploration for over  $40^{\circ}$  methods with under  $W_{\text{max}}$  $\mathbf{r}$  small number of these methods cause most test failures. From test failures. From test failures. From test failures. From test failures. From test failures. From test failures. From test failures. From test failur

|                   |                                           |         |                 | Root Causes    |                  |                 | Source?          |                  |
|-------------------|-------------------------------------------|---------|-----------------|----------------|------------------|-----------------|------------------|------------------|
| ID                | Project                                   | Commit  | Hash*           | $g$ DF         | Rest             | Y               | N                | $\sum$           |
| P <sub>1</sub>    | apache/flink                              | 23c9b5a | 31              | $\mathbf{1}$   | $\boldsymbol{9}$ | 34              | 7                | 41               |
| P <sub>2</sub>    | alibaba/fastjson                          | d4a6271 | 27              |                | ÷                | 21              | 6                | 27               |
| P3                | apache/hive                               | 90fa906 | 15              | 10             | ÷,               | 11              | 14               | 25               |
| P <sub>4</sub>    | $Graylog2/graylog2-server$                | 87d63f6 | 12              | 11             | ÷,               | 9               | 14               | $23\,$           |
| $\mathrm{P} \, 5$ | $apache/commons$ -lang                    | 7c32e52 |                 | 21             | ÷                | 21              | $\overline{a}$   | 21               |
| P6                | flowable/flowable-engine                  | 399ab58 | 3               |                | 14               | 17              | ÷.               | 17               |
| P7                | $apache/incubator-sharing sphere$         | 038232e | 15              |                | -                | 15              |                  | $15\,$           |
| P8                | dropwizard/dropwizard                     | 616ed86 | $6\phantom{.}6$ | $\overline{3}$ | ÷                | $\overline{6}$  | 3                | $\boldsymbol{9}$ |
| $\mathrm{P}9$     | square/retrofit                           | 8c93b59 |                 | $\overline{9}$ |                  |                 | $\boldsymbol{9}$ | $\boldsymbol{9}$ |
| $P_{10}$          | $rest$ -assured/rest-assured              | d3602d9 | 3               | $\overline{5}$ | 4                | 3               | $\overline{5}$   | $\,$ $\,$        |
| P11               | alibaba/jetcache                          | d280196 | 6               |                | -                | $\overline{6}$  |                  | $\,6$            |
| P12               | apache/hadoop                             | 14cd969 | $\overline{2}$  | $\overline{4}$ | ÷                | $\overline{4}$  | $\overline{2}$   | $\,6$            |
| P13               | graphhopper/graphhopper                   | 91f1a89 | $6\phantom{.}6$ |                | ÷                | $6\phantom{.}6$ | $\equiv$         | $\,6$            |
| P14               | abel533/Mapper                            | 1764748 |                 | $\overline{5}$ | -                | $\overline{5}$  |                  | $\bf 5$          |
| P15               | apache/pulsar                             | 505e08a | -               | $\overline{5}$ | -                | $\overline{5}$  |                  | $\overline{5}$   |
| P16               | nutzam/nutz                               | 97745dd |                 | $\overline{5}$ | ÷,               | $\overline{5}$  |                  | $\overline{5}$   |
| P17               | $\mathrm{stanfordnlp} / \mathrm{CoreNLP}$ | 08f6dca | $\overline{5}$  |                |                  | $\overline{5}$  |                  | $\overline{5}$   |
| P18               | apache/avro                               | bfbd2d1 |                 | $\overline{2}$ | $\overline{2}$   | $\overline{4}$  | $\equiv$         | $\overline{4}$   |
| P19               | ctripcorp/apollo                          | 24062ad | $\mathbf{1}$    |                | 3                | 3               | $\overline{1}$   | $\overline{4}$   |
| $P_{20}$          | liquibase/liquibase                       | 31a2256 | $\overline{4}$  |                |                  | $\mathbf{1}$    | 3                | $\overline{4}$   |
| P21               | apache/kylin                              | 31ab936 | 3               |                | 4                | 3               |                  | 3                |
| $\mathbf{P}22$    | kiegroup/optaplanner                      | dff7457 |                 | 3              | ÷                | $\overline{2}$  | 1                | 3                |
| P23               | vipshop/vjtools                           | 60c743d | -               | 3              | ÷,               | ÷               | 3                | 3                |
| P24               | Alluxio/alluxio                           | e6d7680 | ÷,              | $\overline{2}$ | -                | ÷               | $\overline{2}$   | $\overline{2}$   |
| $\mathbf{P}\,25$  | eclipse/jetty.project                     | 9cede68 | $\overline{2}$  |                | -                |                 | $\overline{2}$   | $\overline{2}$   |
| $P_{26}$          | elasticjob/elastic-job-lite               | b022898 |                 | $\mathbf 1$    | $\mathbf{1}$     | ÷               | $\overline{2}$   | $\overline{2}$   |
| $\mathbf{P}27$    | intuit/karate                             | 2ca51ac | $\overline{2}$  |                | -                | $\overline{2}$  |                  | $\overline{2}$   |
| P28               | quarkusio/quarkus                         | 84128ce | $\overline{2}$  |                | -                | $\overline{2}$  |                  | $\overline{2}$   |
| P29               | querydsl/querydsl                         | 2bf234c | $\overline{2}$  |                |                  | $\overline{2}$  |                  | $\overline{2}$   |
| P30               | $\frac{3}{2}$ seata                       | d334f85 | $\mathbf{1}$    |                | $\mathbf{1}$     | $\mathbf{1}$    | $\mathbf 1$      | $\overline{2}$   |
| P31               | OpenFeign/feign                           | 744fd72 | 1               |                |                  | 1               |                  | 1                |
| P32               | $\emph{classgraph}/\emph{classgraph}$     | d3b5aeb |                 | $\mathbf 1$    | -                | 1               |                  | 1                |
| P33               | hs-web/hsweb-framework                    | 9eb96c4 |                 | 1              | -                | $\mathbf 1$     |                  | $\mathbf 1$      |
| P34               | mybatis/mybatis-3                         | 0ca4860 | 1               |                | ÷                | 1               |                  | 1                |
| P35               | pedrovgs/Algorithms                       | ed6f8a4 | 1               |                | ÷                | 1               |                  | $\mathbf 1$      |
| P36               | spring-cloud/spring-cloud-config          | 922590e | 1               |                | -                | $\mathbf 1$     |                  | 1                |
| P37               | zhangxd1989/spring-boot-cloud             | e3966d7 |                 | $\mathbf 1$    |                  |                 | 1                | $\mathbf 1$      |
| $\sum$            |                                           |         | 152             | 93             | 30               | 199             | 76               | $275\,$          |

Table 6.1: Projects used in the study and breakdown of root causes and their locations

the table, the majority of the detected tests fail due to some HashMap/HashSet (152 out of the total 275 tests). The second most common root cause is due to calling getDeclaredFields (93 out of the total 275 tests). Prior reports from running NonDex on older versions of (9) open-source projects also found these two causes to be the most common  $(13, 34)$ , but interestingly, the ranking between these two is reversed in our findings compared to prior work, estingly, the ranking between the ranking between the ranking of the ranking of the ranking compared to prior work, the ranking compared in our findings compared to prior work, and the ranking compared to prior work, the r which found the most common cause to be from calling getDeclaredFields [13, 34]. The difference in ranking is due to the differences in projects and versions, but the fact that these two causes remain the most common among detected tests increases confidence that these two causes remain the most common among detected tests increases confidence that our fix strategies for DexFix will remain general for fixing tests detected by NonDex.

Compared to prior work, the number of tests that NonDex detects in our experiment—275<br>failing tests in 37 out of 200 open-source projects—is greater than the previously reported number, e.g., Shi et al.  $[13]$  detected 60 failing tests in 21 out of 195 open-source projects. While we run on some much larger (multi-module) Maven projects, it could be also that the While we run on some much larger (multi-module) May  $\frac{1}{\sqrt{N}}$  May  $\frac{1}{\sqrt{N}}$ problem of tests due to underdetermined specifications is growing, so it is timely to develop techniques and tools such as NonDex and DexFix.<br>In terms of debug locations, we see that the majority are in the production and test

code as opposed to third-party libraries. These numbers also increase confidence that our code as opposed to third-party libraries. This is much increase increase confidence that our confidence that our fix strategies for DexFix can be effective, because they mostly work on production and test code. While we have a strategy (the JSONAssertEquals strategy) that can work even if the location is in library code, it applies only in some cases (for JSON strings).

# 6.2 RQ2: FIXED TESTS

Table 6.2 shows the number of detected tests for which DexFix automatically proposes a fix. Overall, DexFix fixes a total of 101 tests (out of 275). We discuss the cases that DexFix cannot fix in Section 7.1. The table shows the breakdown of fixed tests per root cause that NonDex reports and the strategy that DexFix uses: "L1" uses HashToLinkedHash at only one allocation site; "LM" uses HashToLinkedHash strategy at multiple allocation sites; "LA" uses HashToLinkedHash strategy (once) and also updates some test assertion(s); "JA" uses JSONAssertEquals strategy (which applies to both top root causes); "SF" uses SortFields at  $\alpha$  only one site (we never observe a case where  $\alpha$  cases  $\alpha$  change more than  $\beta$ site) without updating any test assertion; and "SA" uses SortFields and also updates some cause for the tests to fail, either Hash∗ or gDF, which are the most common causes as we

discussed in Section 6.1. Note that JSONAssertEquals applies to both top root causes. From the table, we see most fixes that DexFix proposes require using only one HashToLinkedHash strategy on a single allocation site (42 out of 69 for the cause Hash∗) or only one SortFields strategy for a getDeclaredFields invocation (16 out of 32 for the cause  $gDF$ ), without changing any test assertion. The tests can still assert on the same expected values as before, but now the outcomes are deterministic and will not be affected by evolution of as before, but now the outcomes are deterministic and will not be affected by evolution of by evolution of  $\mathcal{C}$ the implementation of the library methods in the future.

The JSONAssertEquals strategy helps in a number of cases, with a total of 16 tests fixed<br>for both causes. This total highlights that tests often make incorrect assumptions by relying on JSON serialization. We see that most of the tests fixed this way are caused by lying on JSON serialization. We see that most of the tests fixed this way are caused by getDeclaredFields (13). DexFix cannot fix these tests with SortFields, because the call to  $\sim$ getDeclaredFields is in library code. Our analysis shows that these cases often stem from the project using a library to serialize objects into the JSON format. As such into the JSON format. As such in<br>The JSON formation into the JSON formation in the JSON formation in the JSON formation in the JSON formation i standable why most of the JSONAssertEquals fixes are for tests that use getDeclaredFields instead of HashMap/HashSet.

Another interesting point to note is the relatively high number of tests (12 for "LM") whose<br>fixes involve using HashToLinkedHash on multiple allocation sites. This number highlights fixes involve using HashToLinkedHash on multiple allocation sites. This number highlights that the fixes for these tests are not always straightforward, hence DexFix needs to make multiple passes, running the debugging support multiple times to find all the relevant code<br>locations where non-determinism can happen to make tests to fail.

locations where non-determinism can happen to make tests to fail. For repair cost, DexFix takes relatively little time to apply its strategies and change the code for each test, because DexFix applies only targeted changes and runs each test at most<br>5-6 times (unlike program repair that may need to explore thousands of changes and run  $\frac{1}{2}$  times (unlike program repair that may need to explore the changes and run  $\frac{1}{2}$ many tests hundreds or thousands of times [24]). Our regression testing runs DexFix on all 275 tests and takes under 7 hours, for an average of ∼90 seconds per test, with minimum of 32 seconds and maximum of 388 seconds.

## 6.3 RQ3: PULL REQUESTS

We have submitted pull requests for 84 out of 101 tests for which DexFix proposes a fix.<br>Table 6.2 also shows the status of these pull requests. The status of a pull request can be Accepted ("A"), Pending ("P"), or Rejected ("R"); we also show Unsubmitted ("U").

Overall, developers have accepted pull requests that we submitted for majority of the tests Overall, developers have accepted pull requests that we submitted for majority of the tests for which DexFix proposes a fix. This high ratio of accepted pull requests shows that the fixes that DexFix proposes are effective, and developers welcome the changes, e.g., consider the because our proposed changes are still pending review or final judgment from developers. because our proposed changes are still pending review or final judgment from developers. When we look into the breakdown of the tests in the accepted pull requests across the two

|                | Hash*                    |                          |                          | gDF                      |                          |                          |                          | PR                       |                          |                          | $\sum$                   |                |
|----------------|--------------------------|--------------------------|--------------------------|--------------------------|--------------------------|--------------------------|--------------------------|--------------------------|--------------------------|--------------------------|--------------------------|----------------|
| ID             | L1                       | LM                       | LA                       | JA                       | <b>SF</b>                | SA                       | JA                       | А                        | Ρ                        | R                        | U                        |                |
| P <sub>1</sub> | 11                       | $\overline{6}$           | -                        | Ξ.                       | $\overline{\phantom{0}}$ | -                        | -                        | $\overline{5}$           | 8                        | -                        | $\overline{4}$           | 17             |
| $\mathrm{P}2$  | 9                        | ÷                        | $\overline{7}$           | $\overline{a}$           | $\overline{\phantom{0}}$ | -                        | -                        | $\overline{5}$           | $\overline{2}$           | $\overline{\phantom{0}}$ | 9                        | 16             |
| P3             | $\mathbf{1}$             | ÷                        | -                        | $\blacksquare$           | $\mathbf{1}$             | -                        |                          |                          | $\overline{2}$           |                          | ÷                        | $\overline{2}$ |
| P <sub>4</sub> | $\overline{2}$           | -                        | -                        | $\blacksquare$           |                          | ÷                        | 8                        | 10                       | -                        | ÷                        | $\blacksquare$           | 10             |
| P <sub>5</sub> | ÷                        | -                        | -                        | $\blacksquare$           | $\overline{6}$           | -                        | -                        | $6\phantom{.}6$          | -                        | -                        | $\blacksquare$           | $\overline{6}$ |
| P6             | $\mathbf{1}$             | $\overline{\phantom{0}}$ | $\overline{\phantom{0}}$ | $\blacksquare$           | $\overline{\phantom{0}}$ | $\overline{\phantom{0}}$ | $\overline{\phantom{0}}$ | $\mathbf{1}$             | ÷                        | $\blacksquare$           | $\blacksquare$           | $\mathbf{1}$   |
| P7             | $\mathbf{1}$             | $\overline{4}$           | -                        | -                        | $\overline{\phantom{0}}$ | $\blacksquare$           | -                        | $\overline{5}$           | -                        |                          | -                        | $\overline{5}$ |
| P <sub>8</sub> | 3                        |                          | -                        |                          | $\overline{\phantom{0}}$ | $\blacksquare$           |                          | 3                        |                          | $\overline{\phantom{0}}$ | $\blacksquare$           | $\overline{3}$ |
| P10            | $\overline{\phantom{0}}$ | -                        | -                        | 3                        | -                        | -                        | $\overline{2}$           | $\overline{4}$           | $\mathbf{1}$             | -                        | -                        | $\overline{5}$ |
| P11            | $\overline{2}$           | -                        | -                        | -                        |                          | -                        |                          | $\overline{2}$           |                          |                          |                          | $\overline{2}$ |
| P12            |                          | $\overline{\phantom{0}}$ |                          |                          | $\overline{2}$           | $\overline{\phantom{0}}$ |                          | $\overline{2}$           | -                        |                          |                          | $\overline{2}$ |
| P13            | $\overline{2}$           | -                        | $\overline{4}$           | $\overline{\phantom{0}}$ |                          |                          | -                        |                          |                          | $\overline{2}$           | $\overline{4}$           | $\overline{6}$ |
| P14            | Ξ.                       | -                        | -                        | Ξ.                       | 3                        | $\overline{2}$           | -                        |                          | $\overline{5}$           | Ξ.                       | $\blacksquare$           | $\overline{5}$ |
| P16            | $\blacksquare$           | -                        | -                        | $\overline{\phantom{a}}$ | 3                        | $\mathbf 1$              | Ξ.                       | 4                        |                          |                          |                          | $\overline{4}$ |
| P18            | $\blacksquare$           | $\blacksquare$           | -                        | $\blacksquare$           | $\overline{1}$           | -                        | Ξ.                       |                          | $\overline{1}$           | -                        | -                        | $\mathbf 1$    |
| P20            | $\mathbf{1}$             | -                        | -                        | $\overline{\phantom{0}}$ | $\blacksquare$           | $\blacksquare$           | ÷,                       | $\mathbf{1}$             | -                        | $\overline{\phantom{0}}$ | $\blacksquare$           | $\mathbf 1$    |
| P21            | 3                        | $\blacksquare$           | -                        | $\overline{\phantom{0}}$ | $\blacksquare$           | $\blacksquare$           |                          | 3                        | -                        | $\overline{\phantom{0}}$ | -                        | $\overline{3}$ |
| P23            | -                        | -                        | -                        | -                        | -                        | -                        | 3                        | -                        | 3                        | -                        | -                        | 3              |
| P28            | $\blacksquare$           | $\overline{2}$           | -                        | $\blacksquare$           | $\blacksquare$           | -                        | ÷                        | $\overline{2}$           | $\overline{\phantom{0}}$ | $\blacksquare$           | -                        | $\overline{2}$ |
| P29            | $\overline{2}$           | -                        | -                        | Ξ.                       | $\overline{\phantom{0}}$ | ÷                        | -                        | $\blacksquare$           | $\overline{2}$           | $\overline{\phantom{0}}$ | -                        | $\overline{2}$ |
| P30            | $\mathbf{1}$             | ÷                        | -                        | Ξ.                       | -                        | -                        | -                        | $\mathbf{1}$             | -                        | -                        | -                        | $\overline{1}$ |
| P31            | ÷,                       | -                        | $\mathbf{1}$             | $\overline{\phantom{0}}$ | $\overline{\phantom{0}}$ | ÷                        | -                        | $\mathbf{1}$             | -                        | ÷                        | -                        | $\mathbf{1}$   |
| P34            | $\mathbf{1}$             | $\blacksquare$           | -                        | -                        | -                        | -                        | $\overline{\phantom{0}}$ | $\mathbf{1}$             |                          | -                        |                          | $\mathbf{1}$   |
| P35            | $\mathbf 1$              | $\overline{\phantom{0}}$ | $\blacksquare$           | ÷                        | $\blacksquare$           | ÷                        | -                        | $\overline{\phantom{0}}$ | $\mathbf{1}$             | $\blacksquare$           | $\overline{\phantom{0}}$ | $\mathbf 1$    |
| P36            | 1                        | ÷,                       | -                        | ÷.                       | L,                       | L,                       | ÷,                       | $\mathbf{1}$             |                          | $\overline{a}$           | L,                       | $\mathbf 1$    |
| $\sum$         | 42                       | 12                       | 12                       | 3                        | 16                       | 3                        | 13                       | 57                       | 25                       | $\overline{2}$           | 17                       | 101            |

Table 6.2: Tests repaired, strategy used, and PR statistics

root causes, the numbers are roughly similar: 36 of 69 for Hash\*, and 21 of 32 for gDF.<br>Unfortunately, we have 2 tests whose pull requests have been Rejected. The developers of this project, graphhopper/graphhopper  $(P13)$ , rejected one of our pull requests because the fix uses JSONAssertEquals, which adds a dependency on the JSON assert library. The developers did not want to include that dependency, commenting that "We never had a problem with this test and so I would not want to change it. Especially when we need a big dependency for something small." Such feedback shows that, while JSONAssertEquals effectively modifies just the test code that compares JSON strings, the cost of including a dependency on a new library is too high for some developers. For the other pull request, the dependency on a new library is too high for some developers. For the other pull request, the fix was from HashToLinkedHash, but the developers did not provide any feedback before

rejecting, so we do not know their reason for rejection.<br>Concerning the Unsubmitted fixes, we have not submitted fixes for 17 tests for two reasons. Concerning the Unsubmitted fixes, we have not submitted fixes for 17 tests for two reasons. First, two tests—com.graphhopper.routing.ch.CHProfileSelectorTest#onlyEdgeBasedPresent and com.graphhopper.routing.ch.CHProfileSelectorTest#onlyNodeBasedPresent—that DexFix<br>fixes on an older code version (on which we started our experiments) in graphhopper/graphhopper (P13) do not even depend on underdetermined specifications in the latest code version. The developers substantially restructured their code in a commit  $[52]$  and  $(1)$  instead sion. The developers substantially restructured their code in a committee  $[52]$  and (1) instead of using HashMap for a configuration, switched to use a different data structure, and (2) also changed the test assertion to no longer compare a string to a hard-coded constant, specification to a hard-code<br>Code code code coded coded constant, specification to a hard-coded coded coded coded coded coded coded coded c cally, the test was failing with expected value "{weighting=fastest, vehicle=car}" that could get the actual value "{vehicle=car, weighting=fastest}".

Second, the remaining 15 fixes that DexFix proposes are unlikely to get positive responses, and we choose not to send and bother developers. For a pache/flink (P1), we do not send pull requests for 4 fixes because the first one we sent is still pending review. For alibaba/fastjson  $(2r)$ , our manual inspection shows that the 9 proposed fixes do not make sense in the context of how the test is run, so we do not feel comfortable sending out a pull request. Finally, for graphhopper/graphhopper (P13), where we have 2 rejected fixes, the remaining two fixes for  $g$ -remaining two fixes proposes for  $(1, 3)$ , where we have 2 rejected fixes, the remaining two fixes for the project are very similar to the rejected ones, so we do not send.

## CHAPTER 7: DISCUSSION

We discuss limitations and overhead for DexFix. First, DexFix has limitations and cannot fix every test detected by NonDex. Second, the fix strategies that DexFix uses may introduce additional overhead into the production and test code.

DexFix currently cannot fix 174 out of 275 tests detected by NonDex. We have inspected test(s). Some of the cases arise from engineering deficiencies of our current prototype, some test(s). Some of the cases arise from engineering deficiencies of our current prototype, some are limitations on our fix strategies, and some are rare enough that they do not meet. developing general strategies.<br>In terms of tool engineering, ReAssert crashes when run on 42 tests. ReAssert cannot

run on 28 tests that use JUnit 5 or TestNG  $[53]$ , as ReAssert currently supports only JUnit 3 and JUnit 4. Our attempt to upgrade ReAssert to support JUnit 5 revealed that this would require a major re-implemenation effort. Further, ReAssert does not work on 23 tests because they use assertions from the popular Assert dibrary  $[54]$ , which supports "fluent because they use asserts from the popular Asserts of the popular Asserts of the popular Asserts in the popular fluential control of the popular fluential control of the popular fluential control of the popular fluential co assertions" that use assertThat and are easier to read as English text than code. Again, the ReAssert code that we obtained (version 0.4.1) does not support this style of assertion; a published tool paper  $[36]$  claims that some JUnit's assertThat methods are supported by ReAssert, but ReAssert does not support AssertJ's assertThat methods. Finally, our toolset

also does not handle source languages beyond Java; for example, 6 tests are written in Scala. In terms of fix strategies, the current DexFix strategies focus on addressing the two top root causes for tests to fail due to  $\frac{1}{2}$  due to  $\frac{1}{2}$  due to  $\frac{1}{2}$  due to  $\frac{1}{2}$  due to  $\frac{1}{2}$  due to  $\frac{1}{2}$  due to  $\frac{1}{2}$  due to  $\frac{1}{2}$  due to  $\frac{1}{2}$  due to  $\frac{1}{2}$  due to  $\frac{1}{2}$  due iterating over HashMap/HashSet and the order of fields returned in getDeclaredFields—as reported by prior work [13] and confirmed in our experiments (Section 6.1). We find 30 tests fail for 7 other root causes which form a small minority among all the detected tests, and it is generally not worthwhile to develop "one-off" strategies for each cause. The largest and it is generally not worthwhile to develop "one-off" strategies for each cause  $\frac{1}{2}$  strategies for  $\frac{1}{2}$ number of tests, 15, is for getMethods, but they come from only two projects. We inspect all 14 tests in flowable/flowable-engine (P6), and they all fail because a class has two methods called equals (one method declared in the class itself and another method inherited from java.lang.Object). We could easily build a new "strategy" to sort these methods by name,<br>but it would not be widely applicable. In fact, the project has a comment "By convention, but it would not be widely applicable. In fact, the project has a comment  $B_y$  convention,  $\mathbf{r}$  implementing class showled with the same name  $\mathbf{r}$ . to add a specialized strategy to inflate the number of fixed tests. The remaining test for getMethods is interesting in that its root cause is not just one random choice but two random

choices. However, the fix would again be specialized to this one case. Two of DexFix's strategies only apply where the source code is accessible, and only the JSONAssertEquals strategy can apply if the cause is in a third-party library. There are 28 comparison). We do not currently handle these cases.

comparison). We do not currently handle these cases.<br>The domestic cases of cases and domestic cases. Finally, DexFix cannot handle 17 tests due to one-off instances, such as creating HashMap through reflection or using parts of the Java language that are not properly handled by the Java language that are not properly handled by the Java language that are not properly handled by the Java language that are not p tooling DexFix relies on (javaparser or ReAssert). Again, developing a specific fix strategy for these one-off cases would be too specialized for the effort needed.

It is interesting to consider whether the three new strategies that DexFix provides (Section 4.2) should be applied in *all* cases, even if it currently does not fail any test: should tion 4.2) should be applied in all cases, even if it currently does not fail any test: should all Hash\* objects be LinkedHash\*, should all arrays from getDeclaredFields be sorted, and should all JSON strings be compared with something like JSONAssert.assertEquals? In the limit, did Java standard library developers make a mistake by having some methods with

While our strategies change code to make tests not fail due to wrong assumptions on underdetermined specifications, the changes can introduce other side-effects to the production and test code, in particular with introducing some extra overhead in execution.

and test code, in particular with introducing some extra overhead in execution. Compared to Hash\*, LinkedHash\* objects provide a small overhead in both space (as LinkedHash\* objects need to maintain a list in addition to a hashtable maintained by Hash\*)<br>and runtime (to manipulate the list) for most operations. However, that overhead is negligible for all applications outside microbenchmarks; and moreover some operations on ligible for all applications outside microbenchmarks; and moreover some operations on LinkedHash\* can be faster [56], including iteration, which becomes not only predictable but  $\mathcal{L}$ also faster, as well as resizing or containsValue method. In retrospect, the developers of the Java standard library could have specified that all hash maps behave like LinkedHashMap, but not required. In Python, all dictionaries since version 3.7 are guaranteed to behave similarly not required. In Python, all dictions since versions since version  $\frac{1}{2}$ . to a LinkedHashMap, while the older versions behaved like HashMap [57]. Some Java developers still raise concerns about these overheads, e.g., one of our pull requests had a discussion

about it is easy of the developer still accepted the fixed the fixed the fixed the fixed the fixed the fixed the fixed the fixed the fixed to develop the fixed the fixed to develop the fixed to develop the fixed to develo Sorting getDeclaredFields provides an even smaller overhead as the library typically does

this only once and then calls. In contrast to  $\frac{1}{2}$  interface for later calls. In contrast to  $P$ reflection involves a  $\overline{\phantom{a}}$  dict<sub>repr</sub> attribute that returns a dictionary with attributes as keys, a global dir function that returns a list of members, and the inspect module whose getmembers<br>function returns a list of members. However, since Python 3.7, the latter is more precisely function returns a list of members. However, since  $\frac{1}{2}$  is more precisely in more precisely is more precisely in  $\frac{1}{2}$  in  $\frac{1}{2}$  in  $\frac{1}{2}$  in  $\frac{1}{2}$  in  $\frac{1}{2}$  in  $\frac{1}{2}$  in  $\frac{1}{2}$  in  $\frac{1}{2}$  in specified: "inspect.getmembers(object[...]) Return all the members of an object in a list of (name, value) pairs sorted by name."

Finally, using JSONAssert.assertEquals would affect only the test code and not the production code, so the overhead is even less important, while providing for deterministic failures and easier debugging.

## **CHAPTER 8: THREATS TO VALIDITY**

In this chapter, we discuss why our overall results may not generalize to all projects, beyond those used in our evaluation. Our evaluation uses a diverse set of popular projects from GitHub but, due to limitations of the existing tooling on top of which we develop DexFix, all projects are written primarily in Java and build using the Maven build system. However, the 200 projects for our evaluation are among the most popular Java projects on GitHub, and we believe they are fairly representative of all Java projects.

GitHub, and we believe they are fairly representative of all Java projects. DexFix itself may have bugs that affect our results. To reduce this threat, we have developed DexFix on top of existing tools, NonDex [34] and ReAssert [36], which have been used<br>in prior research. Furthermore, several collaborators of the thesis author reviewed the new code and discussed the proposed fixes.

The tests for which NonDex detected failure due to wrong assumptions regarding underdetermined specifications are true positives since the tool actually observes these failures, and we can reproduce all 275 cases used in our evaluation. In fact, the number of tests detected in our evaluation is a lower-bound on the true number of tests that could fail due to underdetermined specifications in these projects. Most importantly, the key threat is the to underdetermined specifications in these projects. Most importantly, the key threat is the quality of the fixes proposed by DexFix. We confirm that these fixes actually do provide  $u = \begin{bmatrix} 1 & -1 & -1 & -1 \\ 0 & 0 & 0 & -1 \\ 0 & 0 & 0 & 0 \end{bmatrix}$ make the final judgment call.

## 9.1 REPRODUCIBILITY AND RERUN/REPLAY

Differing library implementations can have consequential impacts on software due to the potential for unanticipated non-determinism in production code. In scientific applications, for example, there is a need to detect and fix non-determinism in order of operations  $\vert 59, 60, \vert$ 61. Unanticipated changes in the results of code can cast doubt on the scientific accuracy or the utility of a result  $[62]$ . Some applications, e.g., n-body system simulations, may require bit-wise numerical reproducibility [59]. This work advances the state of the art in scientific reproducibility by introducing methods to reduce non-determinism in repeated code executions, a general interpretation of reproducibility in scientific research  $\left[63, 64, 65, 66\right]$ . In executions, a general interpretation of reproducibility in scientific research [63, 64, 65, 66]. In addition, efforts to advance scientific recently focus expanding  $\mathbf{r}$ use of software testing testing testing testing testing to the software testing  $\overline{67}$ .

Mora et al. [68] proposed the concept of client-specific equivalence, when two library<br>versions are equivalent with respect to a specific client, to study how changes in upstream library code affect downstream clients. Shi et al. [13] studied when tests fail due to wrong assumptions on underdetermined specifications, and they developed NonDex to detect such tests. They focused on specifications for methods, from the Java standard library, whose actual implementation may not guarantee a deterministic outcome, e.g., the iteration order actual implementation may not guarantee a deterministic outcome, e.g., the iteration order over a HashSet/HashMap is not guaranteed to be in any specific order. Our work focuses on an automated fix for such tests, which is carried out by modifying both the production and

The tests NonDex detects can be considered as a type of flaky tests, which are tests that non-deterministically pass or fail on the same version of production code  $[5]$ . In the case of tests that fail due to wrong assumptions with underdetermined specifications, they can fail on the same version of code after the library they depend on (in this case the Java standard library) gets updated. By studying open-source projects, Luo et al. [5] found that one reason for flaky tests is reliance on unordered collections. NonDex detects flaky tests of this category among other tests that fail due to wrong assumptions on underdetermined of this category among other tests that fail due to wrong assumptions on underdetermined specifications [13, 34]. Other prior work focused on detecting different types of flaty tests [6,  $\sigma$  = 0, 0, 10, 11, 20]. 7, 8, 9, 10, 11, 69].

## 9.3

Automated program repair aims to generate patches for fixing bugs in code in an auto-<br>mated manner [20, 21, 22, 23, 24, 25, 26]. Given that these techniques rely on test outcomes to guide them, they usually do not aim to fix the test code but focus on fixing the production to guide them, they usually do not aim to fix the test code but focus on fixing the production code. In this thesis, we develop DexFix to fix tests that fail due to wrong assumptions, and our fix strategies change both the production and test code.<br>In contrast, there is prior work focused on fixing test code [12, 28, 29, 30, 31], specifically

In contrast, there is prior work focused on fixing test code [12, 28, 29, 30, 31], specifically repairing tests that become outdated when code evolves. In our work, we develop DexFix to fix flaky tests, making sure they do not fail due to reasons unrelated to changes in the code<br>in the future. To fix flaky tests, Shi et al. [27] proposed using a technique named iFixFlakies. if in the funture. The funture funture in the funture. The funture in the function of the instance if it is fl if its fixes fixes order-dependent flags order, relying on the insight that the instance,  $\alpha$  and for such tests is often found in the test suite itself. Our technique DexFix aims to fix flaky tests with wrong assumptions on underdetermined specifications. Furthermore, our way of fixing such flaky tests is not restricted to changes to the test code but sometimes also involves making changes to the production code as well. We utilize ReAssert  $[12]$  to automatically repair assertions that have to be updated after changes are made to the production code to repair assertions that have to be updated after changes are made to the production code to make the computations deterministic.

One potential line for future work is to speed up NonDex itself. To detect tests that have wrong assumptions on underdetermined specifications, we ran projects' regression test suites with the public version of NonDex tool  $[34]$  to conduct random shuffling for certain underdetermined methods. To fully utilize the features from NonDex, each test from the test suite needs to be run multiple times. According to the original NonDex study  $|13|$ , a user of NonDex needs to run each test ten or more times with different random seeds from NonDex, to have high confidence of finding all the tests with wrong assumptions. The shuffling by  $\mathbf{r}$  is the tests with confidence of finding all the tests with wrong assumptions. The shuffling by NonDex also adds an overhead to each run. For example, for method getDeclaredFields, NonDex shuffles and caches the order of the returned array when getDeclaredFields is called the first time, if NonDex is in ONE mode. If NonDex is in FULL mode, NonDex could further<br>increase the overhead because NonDex shuffles the order every time when the method is called. In addition, for large-scale projects, running entire test suite itself is already very called. In addition, for large-scale projects, running entire test suite itself is already very costly [4], let alone running multiple times with random shuffles. So, although DexFix can propose fixes in a relatively short time (as discussed in Section 6.2), the high cost of detecting<br>tests that have wrong assumptions may prevent developers from using NonDex to detect tests tests that have wrong assumptions may prevent developers from using NonDex to detect tests and then DexFix to fix flaky tests in their test suite. In the future, one could add a new module which performs test selection to select tests that indeed execute some random shuffles<br>from NonDex in the first round of running each test, so that after the first round, tests that do not execute random shuffles should not be run because running them cannot help detect flaky tests that have wrong assumptions on underdetermined specifications.

In addition, even if many tests execute methods with underdetermined specifications, those tests may not produce different outcomes if the underlying implementation changes. those tests may not produce different outcomes if the underlying implementation changes. For example, a user of getDeclaredFields may just use the Field objects acquired to check if a specific field name exists in the specific class, which means the order does not affect a test will be affected by a different implementation of underlying library methods, which hopefully reduces the size of test suite before running any test.

In the future, one could also add new strategies to handle other underdetermined methods, In the future, one could also add new strategies to handle other underdetermined methods, in addition to the existing strategies for HashMap/HashSet iterations and getDeclaredFields. Previously Shi et al. [13] found 31 methods that have underdetermined specifications, from  $\frac{1}{2}$  classes in the Java $\frac{1}{2}$  classes in the Java $\frac{1}{2}$  our strategy to south-level perspective, our strategy to some  $\frac{1}{2}$ the Field array returned by getDeclaredFields should also apply to, for example, getMethods, but instead of sorting the array of Field objects, the strategy will sort the array of Method

objects. Inspired by our JSONAssertEquals strategy (as described in Section 4.2.3), another interesting extension to DexFix's fix strategies can be made to fix tests that compare other popular string formats, e.g., XML [70].

Software testing is an important practice to increase the quality of software by execut-<br>ing tests to evaluate if software behaves correctly according to the software specifications which guide the implementations. Regression testing is a popular software testing approach whose main assumption is that a test which fails after a new change but passes before the change indicates faults introduced by the change. In practice, however, this assumption may not always hold because test outcomes can be unreliable. A test that produces unreliable outcomes is often called flaky, i.e., passes or fails without changes made to the code, which makes the test less useful to detect regression. One cause of unreliable test output is wrong assumptions on underdetermined specifications. Such specifications, which allow software to produce different outputs given the same input, are important to provide library developers flexibility for their implementations, but library users may incorrectly assume specific deterministic behavior, e.g., the output of the underlying library is always the same given a specific input, which results in unreliable test outcomes. In the literature, a previous approach, NonDex, has been successful to detect regression tests that have wrong assumptions on underdetermined specifications but, to the best of our knowledge, there has not yet been tools that can generate automated fixes for those tests. tools that can generate automated fixes for those tests.

This thesis presents the DexFix approach to propose automated fixes for tests that fail due to wrong assumptions on underdetermined specifications. We run the public version<br>of NonDex tool on 200 open-source Java projects and detect 275 tests that fail due to wrong assumptions, and where NonDex provides a specific root cause. We observe that the wrong assumptions, and where NonDex provides a specific root cause that the NonDex provides a specific root cause. We observe that the new NonDex provides a specific root cause. We observe that the NonDex provides a specif major root causes are from the HashMap/HashSet class iterations and the getDeclaredFields method. Additionally, we identify several tests that fail due to test assertions that compare<br>JSON strings. Based on the observations, we have implemented a prototype, also named JSON strings. Based on the observations, we have implemented a prototype, also named DexFix, which extends the work on program and test repair with novel, simple, yet effective fix strategies that can, in an automated way, fix wrong assumptions on underdetermined<br>specifications. Unlike most prior work that focuses on fixing exclusively either the production specifications. Unlike most prior work that focuses on fixing exclusively either the productions. The production of the production of the production of the production of the production of the production of the production o code or test code, DexFix can fix both as necessary, sometimes needing to change both. We apply our prototype on the 275 tests, and find that DexFix can propose fixes for 101 tests.

In addtion, this thesis also studies how effective those fixes proposed by DexFix are, i.e., how often developers accept fixes by DexFix. The empirical results are encouraging: we<br>have reported fixes proposed by DexFix as GitHub pull requests, and 57 have already been have reported fixes proposed by DexFix as GitHub pull requests, and 57 have already been  $\mathbf{Q}$  , with  $\mathbf{Q}$  remaining pending pending pending pending pending pending pending.

- [1] J. M. McQuade, R. M. Murray, G. Louie, M. Medin, J. Pahlka, and T. Stephens, Software is never done: Refactoring the acquisition code for competitive advantage. Software is never done: Refactoring the acquisition code for competitive advantage. Defense Innovation Board, 2019.
- [2] P. Ammann and J. Offutt, Introduction to software testing. Cambridge University Press, 2008.
- [3] S. Yoo and M. Harman, "Regression testing minimization, selection and prioritization:<br>A survey," Software Testing, Verification & Reliability, 2012.  $\lambda$  survey, Software Testing, Verication  $\lambda$
- [4] A. Shi, T. Yung, A. Gyori, and D. Marinov, "Comparing and combining test-suite reduction and regression test selection," in  $ESEC/FSE$ , 2015. reduction and regression test selection," in ESEC/FSE, 2015.
- [5] Q. Luo, F. Hariri, L. Eloussi, and D. Marinov, "An empirical analysis of flaky tests," in ESEC/FSE, 2014.
- $\Delta$ utomatically detecting flaky tests,  $\overrightarrow{N}$  in  $ICSE$ , 2018  $A = \{x_1, x_2, \ldots, x_n\}$  detecting flamp tests,  $\{x_1, x_2, \ldots, x_n\}$
- $\begin{bmatrix} 1 & 1 & 1 \\ 0 & 0 & 0 \end{bmatrix}$  analysis for tost alarms in system and integration testing" in  $ICSE$  2017 analysis for the algebra in system and integration testing," in ICSE, 2017.
- $\frac{1}{8}$  F. Herzig and M. Nagappan, "Empirically detecting false test alarms using association rules," in ICSE, 2015.
- [9] W. Lam, R. Oei, A. Shi, D. Marinov, and T. Xie, "iDFlakies: A framework for detecting and partially classifying flaky tests," in  $ICST$ , 2019. and particles, there is  $\frac{1}{2}$  in  $\frac{1}{2}$  and  $\frac{1}{2}$  in ICST,  $\frac{1}{2}$  in ICST,  $\frac{1}{2}$
- $[10]$  J. Bell, G. Hell, G. Kaiser, E. Melski, and M. Dattatreya, "Efficient dependency" detection for  $ESEC/FSE$ , 2015  $\frac{1}{2}$
- $\frac{1}{111}$  S.  $\frac{1}{111}$  S. January, D. January, M. D. Ernst, and D. Notice,  $\frac{1}{111}$ ,  $\frac{1}{111}$ "Empirically revisiting the test independence assumption," in ISSTA, 2014.
- [12] B. Daniel, V. Jagannath, D. Dig, and D. Marinov, "ReAssert: Suggesting repairs for broken unit tests," in ASE, 2009. broken unit tests, in ASE, 2009.
- [13] A. Shi, A. Gyori, O. Legunsen, and D. Marinov, "Detecting assumptions on deterministic implementations of non-deterministic specifications," in *ICST*, 2016. implementations of  $\mathbf{r}$  in ICST, 2016.
- [14] A. Vahabzadeh, A. M. Fard, and A. Mesbah, "An empirical study of bugs in test code," in *ICSME*, 2015. in ICS ME, 2015.
- $\alpha$  because and  $\alpha$  because,  $\alpha$  and  $\alpha$  is proportional in  $\alpha$  and  $\alpha$  is considered. object-oriented design. Addison-Wesley Professional, 2000.
- $\begin{array}{c} \text{15} \\ \text{20} \end{array}$  java $\begin{array}{c} \text{16} \\ \text{17} \end{array}$  (1700) https://docs.org/Class.org/docs.org/docs.org/2000) https://docs.org/docs.org/docs.org/docs.org/docs.org/2000 https://docs.org/docs.org/docs.org/docs.org/d  $\begin{array}{cccccccccccc}\n\textbf{r} & \textbf{v} & \textbf{r} & \textbf{c}\n\end{array}$
- [17] "Java SE 7 and JDK 7 compatibility," https://www.oracle.com/technetwork/java/ javasefunktion patient variation of the state  $\frac{1}{2}$  or  $\frac{1}{2}$  and  $\frac{1}{2}$
- [18] "JUnit and Java 7," http://intellijava.blogspot.com/2012/05/junit-and-java-7.html, 2012.
- [19] "JUnit test method ordering," http://www.java-allandsundry.com/2013/01, 2013.
- $\frac{1}{2}$  from  $\frac{1}{2}$  F. T. Eq. American,  $\frac{1}{2}$  in  $ESEC/FSE$  2017  $\mathcal{G}$  in Eq. ( ) in Eq. ( ) in Eq. ( ) in Eq. ( ) in Eq. ( ) in Eq. ( ) in Eq. ( ) in Eq. ( ) in Eq. ( ) in Eq. ( ) in Eq. ( ) in Eq. ( ) in Eq. ( ) in Eq. ( ) in Eq. ( ) in Eq. ( ) in Eq. ( ) in Eq. ( ) in Eq. ( ) in
- $\frac{1}{2}$  compared program repair: Fixing 55 out of 105 bygg for \$8 each " in ICSE 2012 automated program repair: Fixing 55 out of 105 bugs for \$8 each," in ICSE, 2012.
- $\frac{1}{2}$  weing genetic programming " in  $ICSE$  2000  $\frac{1}{2}$  generic programming, in ICSE, 2009.
- $\frac{1}{2}$  H. D. T. Ogyven, D. Q., H. S.  $\frac{1}{2}$ ,  $\frac{1}{2}$  and  $\frac{1}{2}$ .  $\frac{1}{2}$ ,  $\frac{1}{2}$ ,  $\frac{1}{2}$ ,  $\frac{1}{2}$ ,  $\frac{1}{2}$ ,  $\frac{1}{2}$ ,  $\frac{1}{2}$ ,  $\frac{1}{2}$ ,  $\frac{1}{2}$ ,  $\frac{1}{2}$ ,  $\frac{1}{2}$ ,  $\frac{1}{2}$ ,  $\frac{1}{2}$ ,  $\$  $\mathcal{Q}$  in ICSE, 2013.
- $2018$ <br>2018
- $\frac{1}{2}$  are considered, s. Benton, and L. Zhang, "Practical program repair via bytecode mutation,  $\frac{1}{2}$
- $[26]$  M. Wen,  $[26]$  M. Wen,  $[26]$  M. Wen,  $[26]$  M. The second generation patch generation. for better automated program repair,  $\lim_{\epsilon \to 0} \epsilon$  is  $\epsilon > 0$ .
- $\frac{1}{2}$  automatically fixing order-dependent flaky tests" in  $\overrightarrow{ESEC/FSE}$  2010 automatically fixing order-dependent flagy tests,  $m = 1/7$  ,  $m = 1/7$ .
- [28] B. Daniel, T. Gvero, and D. Marinov, "On test repair using symbolic execution," in ISSTA, 2010.
- [29] M. Mirzaaghaei, F. Pastore, and M. Pezze, "Supporting test suite evolution through test case adaptation," in *ICST*, 2012.  $\mathbf{r}$  case adaptation,  $\mathbf{r}$
- $\frac{30}{20}$  G. Yang, S. Francesco, and M. Corresponding test repair using a lightweight of  $\frac{30}{20}$ formal method,  $\frac{1}{2}$
- [31] X. Li, M. d'Amorim, and A. Orso, "Intent-preserving test repair," in ICST, 2019.
- [32] "Introducing JSON," https://www.json.org/json-en.html, 2020.
- $\frac{133}{123}$  bttps://sites.google.com/view/dexfix.9090  $\mathbf{r}$
- $\begin{bmatrix} 13 & 1 & 1 \\ 14 & 16 & 1 \end{bmatrix}$  a. Get the shift of debugging wrong assumptions on Java API specifications " in *FSE DEMO*  $t$ ections of  $\frac{1}{2016}$  assumptions on  $\frac{1}{2016}$  specifications on  $\frac{1}{2016}$  specifications,  $\frac{1}{2016}$  specifications,  $\frac{1}{2016}$  specifications,  $\frac{1}{2016}$  specifications,  $\frac{1}{2016}$  specifications,  $\frac$
- $\frac{1551}{100}$  determined specifications " https://github.com/TestingResearchIllinois/NonDex-2020 determined specifications, which is not approximately non-Designations, and  $\mathbf{F}$
- $[36]$  B. Daniel, D. Daniel,  $[36]$  B. D. D. Dig,  $[36]$  B. D. Mitchell,  $[36]$  and D. Marinov. "ReAssert: A tool for repairing broken unit tests." in *ICSE DEMO* and  $\frac{1}{2011}$  is represented unit tests,  $\frac{1}{2011}$  in  $\frac{1}{2011}$  in ICSE DEMO, in ICSE DEMO, in ICSE DEMO, in ICSE DEMO, in ICSE DEMO, in ICSE DEMO, in ICSE DEMO, in ICSE DEMO, in ICSE DEMO, in ICSE DEMO, in ICSE
- [37] "apache/hadoop: Apache Hadoop," https://github.com/apache/hadoop, 2020.
- $\frac{1}{3}$   $\frac{380}{1000}$  $\mathbf{F} \cdot \mathbf{F} \cdot \mathbf{$
- [39] "[HADOOP-16897] Sort fields in ReflectionUtils.java ASF JIRA," https://issues.  $\mathbf{F}_{\mathbf{r}}$  and  $\mathbf{F}_{\mathbf{r}}$  and  $\mathbf{F}_{\mathbf{r}}$  are  $\mathbf{F}_{\mathbf{r}}$  and  $\mathbf{F}_{\mathbf{r}}$  and  $\mathbf{F}_{\mathbf{r}}$  and  $\mathbf{F}_{\mathbf{r}}$  and  $\mathbf{F}_{\mathbf{r}}$  and  $\mathbf{F}_{\mathbf{r}}$  and  $\mathbf{F}_{\mathbf{r}}$  and  $\mathbf{F}_{\mathbf{r}}$  and  $\mathbf{F}_{\mathbf{r$
- $\frac{1}{q}$   $\frac{1}{q}$   $q^2$  and  $q^2$  and  $q^2$  and  $q^2$  and  $q^2$  and  $q^2$  and  $q^2$  and  $q^2$  and  $q^2$  and  $q^2$  and  $q^2$  and  $q^2$  and  $q^2$  and  $q^2$  and  $q^2$  and  $q^2$  and  $q^2$  and  $q^2$  and  $q^2$  and  $q^2$  and  $q^2$  and  $q^2$  and
- $\frac{1-1}{\sin k}$  External measurement  $\frac{1}{k}$  for  $\frac{1}{k+1}$ ,  $\frac{1}{k+1}$  and  $\frac{1}{k+1}$   $\frac{1}{k+1}$   $\frac{1}{k+1}$   $\frac{1}{k+1}$  $\mathbf{F} = \mathbf{m}$  and  $\mathbf{F}$
- $\frac{1}{\frac{1}{\sqrt{6}} \left( \frac{1}{\pi} \right)^{4}}$  (with the com/quarkusio/quarkus/pull/6830-9090) //github.com/quarkusio/quarkus/pull/6839, 2020.
- [43] "alibaba/fastjson: A fast JSON parser/generator for Java," https://github.com/ alibaba/fastjson, 2020.
- [44] "Use LinkedHashMap for deterministic iterations," https://github.com/alibaba/  $f_{\rm F}$   $f_{\rm F}$   $\rightarrow$   $f_{\rm F}$   $\rightarrow$   $f_{\rm F}$   $\rightarrow$   $f_{\rm F}$   $\rightarrow$   $f_{\rm F}$   $\rightarrow$   $f_{\rm F}$   $\rightarrow$   $f_{\rm F}$
- $\lim_{t\to 0}$  https://github.com/nutzam/nutz 2020  $\mathbf{F}^{(n)}$ //github.com/nutza $\mathbf{F}^{(n)}$
- $\frac{1}{1-\frac{1}{2}}$  skyscreamer/JSON unit tests in less code. Great for the code. Great for testing research. interfaces," https://github.com/skyscreamer/JSONassert.
- [47] "Make test more stable by using JSONAssert equals," https://github.com/nutzam/ nutz/pull/1541, 2020.
- $\frac{1}{2}$  is the construction of the series with less code,  $\frac{1}{2}$  is  $\frac{1}{2}$  . The construction of  $\frac{1}{2}$ org, 2020.
- [49] R. Pawlak, M. Monperrus, N. Petitprez, C. Noguera, and L. Seinturier, "Spoon: A library for implementing analyses and transformations of Java source code," Software:  $\frac{1}{\frac{1}{\sqrt{1-\frac{1}{\sqrt{1-\frac{1}{\sqrt{$ Practice and Experience, 2016.
- [50] "JavaParser," http://javaparser.org, 2020.
- $[5 1]$  "May 2020, 2020,  $[5 1]$  may be the set of  $\mathbf{r}$  and  $\mathbf{r}$  and  $\mathbf{r}$  and  $\mathbf{r}$  and  $\mathbf{r}$  and  $\mathbf{r}$  and  $\mathbf{r}$  and  $\mathbf{r}$  and  $\mathbf{r}$  and  $\mathbf{r}$  and  $\mathbf{r}$  and  $\mathbf{r}$  and  $\mathbf{r}$  and
- [52] "Select appropriate CH profile when no weighting or vehicle is given," https://github.<br>com/graphhopper/graphhopper/commit/ 524aaeab96bb778936120de957d787e91d51cf47, 2020. 524aaeab96bb778936120de957d787e91d51cf47, 2020.
- [53] "TestNG," https://testng.org/doc, 2020.
- [54] "AssertJ fluent assertions Java library," https://assertj.github.io/doc, 2020.
- [55] "AbstractFlowableShortHandExpressionFunction.java," https://github.com/flowable/  $9b647e3c9a10ee28d8f290f6ea651aa478346860/molels/flowable-engine-common/$  $\frac{\text{src}}{\text{main}}/ \frac{\text{java}}{\text{org}}/ \text{flowable}/ \text{common}/ \text{engine}/ \text{impl}/ \text{el}/ \text{function}/$  $\overrightarrow{A}$  bstract Flowable Short Hand Expression Function iava  $\#$ L96 2020  $\mathbf{F}$  absorting the strategy  $\mathbf{F}$
- $\frac{1551}{156}$  stackoverflow com/questions/3090601-9090 stackoverflow.com/ $\frac{1}{2}$ 020601, 2020.com/ $\frac{1}{2}$ 020601, 2020.com/
- [57] "Why is dictionary ordering non-deterministic?" https://stackoverflow.com/questions/ 14956313, 2020.
- $\frac{1}{2}$  for  $\frac{1}{2}$   $\frac{1}{2}$   $\frac{1}{2$  $\sigma$  /  $\mathbf{r}$  /  $\sigma$
- $\frac{1}{2}$  p. Bailey,  $\frac{1}{2}$  D. Bailey,  $\frac{1}{2}$  and  $\frac{1}{2}$  D. Barrior computation. Mathematics and Computation. Mathematical mathematical mathematics and Computation. Mathematics and Computation. physics and dynamics," Applied Mathematics and Computation, 2012.
- $\frac{1}{100}$  N. Homainmand and J. Horarman,  $\frac{1}{100}$  are  $\frac{1}{100}$ . To record and replay for  $p = p - q - \frac{1}{2}$
- $[61]$  D. Chapp, B. Sato, D. Chappen and M. Taufer, and Innovations  $2018$  $s_{\rm s}$  survey,  $s_{\rm s}$  survey,  $s_{\rm s}$  and  $s_{\rm s}$  and  $s_{\rm s}$  and  $s_{\rm s}$  and  $s_{\rm s}$
- $\begin{bmatrix} 1 & 0 \\ 0 & 1 \end{bmatrix}$  and  $\begin{bmatrix} 0 & 0 \\ 0 & 0 \end{bmatrix}$  and  $\begin{bmatrix} 0 & 0 \\ 0 & 0 \end{bmatrix}$  replication  $\begin{bmatrix} 0 & 0 \\ 0 & 0 \end{bmatrix}$  replication  $\begin{bmatrix} 0 & 0 \\ 0 & 0 \end{bmatrix}$  replication  $\begin{bmatrix} 0 & 0 \\ 0 & 0 \end{bmatrix}$  replication  $\begin{bmatrix} 0$ shared model and the solution, and all
- [63] D. L. Donoho, A. Maleki, I. U. Rahman, M. Shahram, and V. Stodden, "Reproducible<br>research in computational harmonic analysis," *Computing in Science Engineering*, 2009.  $r = \frac{1}{2}$
- [64] V. Stodden, J. M. Borwein, and D. H. Bailey, ""Setting the default to reproducible" in computational science research," SIAM News, 2013. computational science research," SIAM News, 2013.
- [65] V. Stodden, M. McNutt, D. H. Bailey, E. Deelman, Y. Gil, B. Hanson, M. A. Heroux,<br>J. P. Ioannidis, and M. Taufer, "Enhancing reproducibility for computational methods." J. P. Ioannidis, and M. Taufer, "Enhancing reproducibility for computational methods," Science, 2016.
- $\frac{1}{16}$  v. Stochastic density of computational reproducibility in P-RECS 2018 results: An empirical evaluation of computation of computation of computation of computation of computation of computation of computation of computation of computation of computation of computation of computation of comput
- [67] M. Krafczyk, A. Shi, A. Bhaskar, D. Marinov, and V. Stodden, "Scientific tests and context in  $P \cdot R \cdot \overline{R} \cdot C \cdot S$  2019 context,  $\mathcal{L}$
- [68] F. Mora, Y. Li, J. Rubin, and M. Chechik, "Client-specific equivalence checking," in ASE, 2018.
- [69] A. Gambi, J. Bell, and A. Zeller, "Practical test dependency detection," in ICST, 2018.
- [70] "Extensible markup language (XML)," https://www.w3.org/XML, 2016.